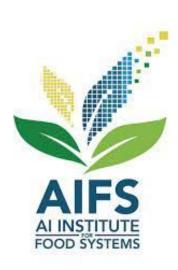

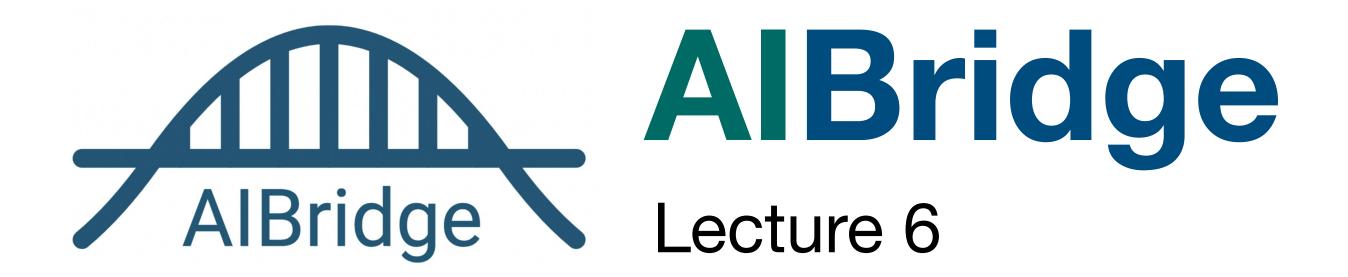

#### **Classification!**

quick review wine dataset

- Fixed acidity
- Volatile acidity
- Citric acid
- Residual sugar
- Chlorides
- Free sulfur dioxide
- Total sulfur dioxide
- Density
- pH
- Sulphates
- Alcohol

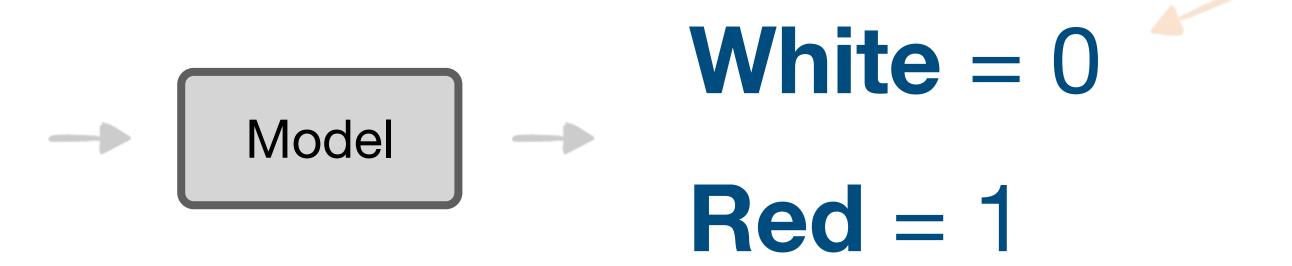

■ categorical label outputs are named "classes"

#### **Classification!**

quick review wine dataset

- Fixed acidity
- that's a lot of features!
- Volatile acidity
- Citric acid
- Residual sugar
- Chlorides
- Free sulfur dioxide
- Total sulfur dioxide
- Density
- pH
- Sulphates
- Alcohol

- Model White = 0
  - Red = 1

■ categorical label outputs are named "classes"

- Fixed acidity
- Volatile acidity
- Citric acid
- Residual sugar
- Chlorides
- Free sulfur dioxide
- Total sulfur dioxide
- Density
- pH
- Sulphates
- Alcohol
- Linear models might not be the best in some cases

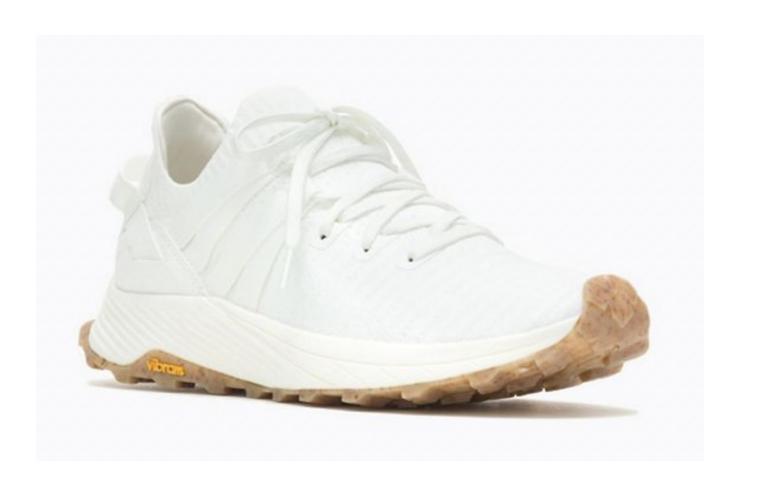

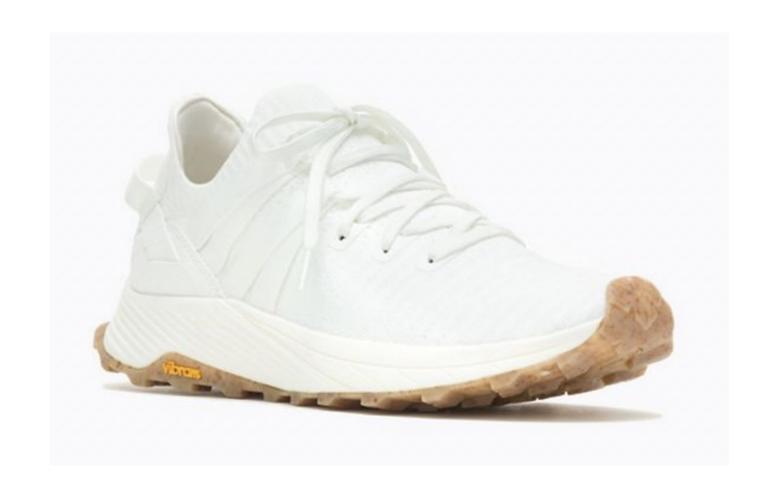

Can I afford it?

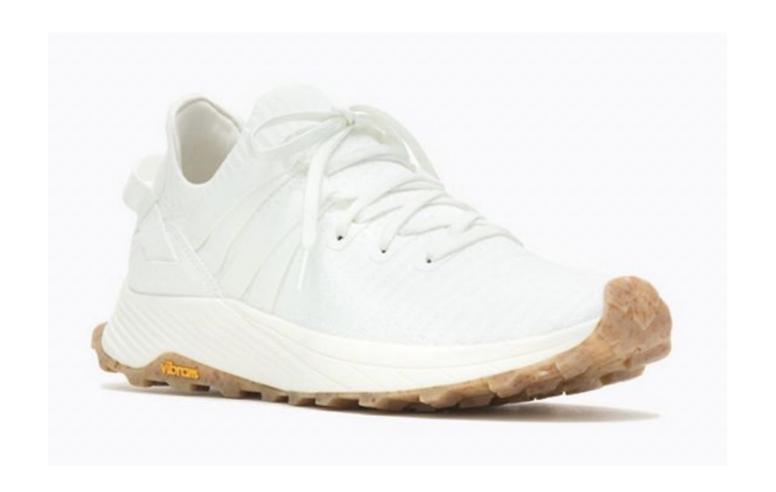

Can I afford it?

Is it comfortable?

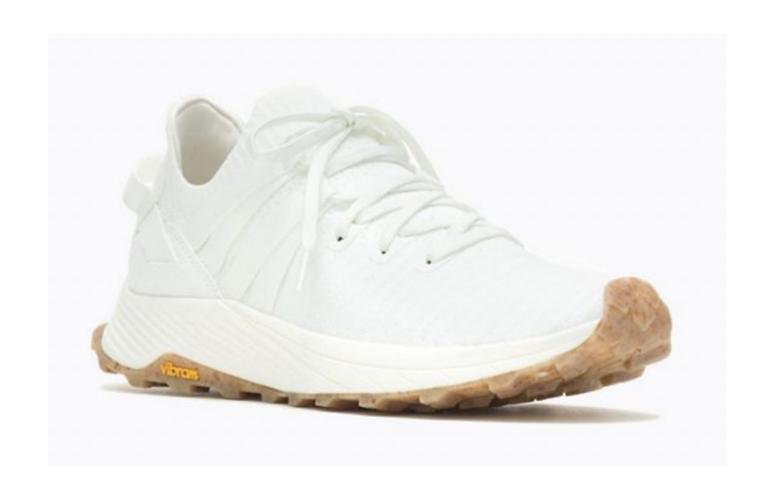

Can I afford it?

Is it comfortable?

Is it fashionable?

Can I afford it?

Is it comfortable?

Is it fashionable?

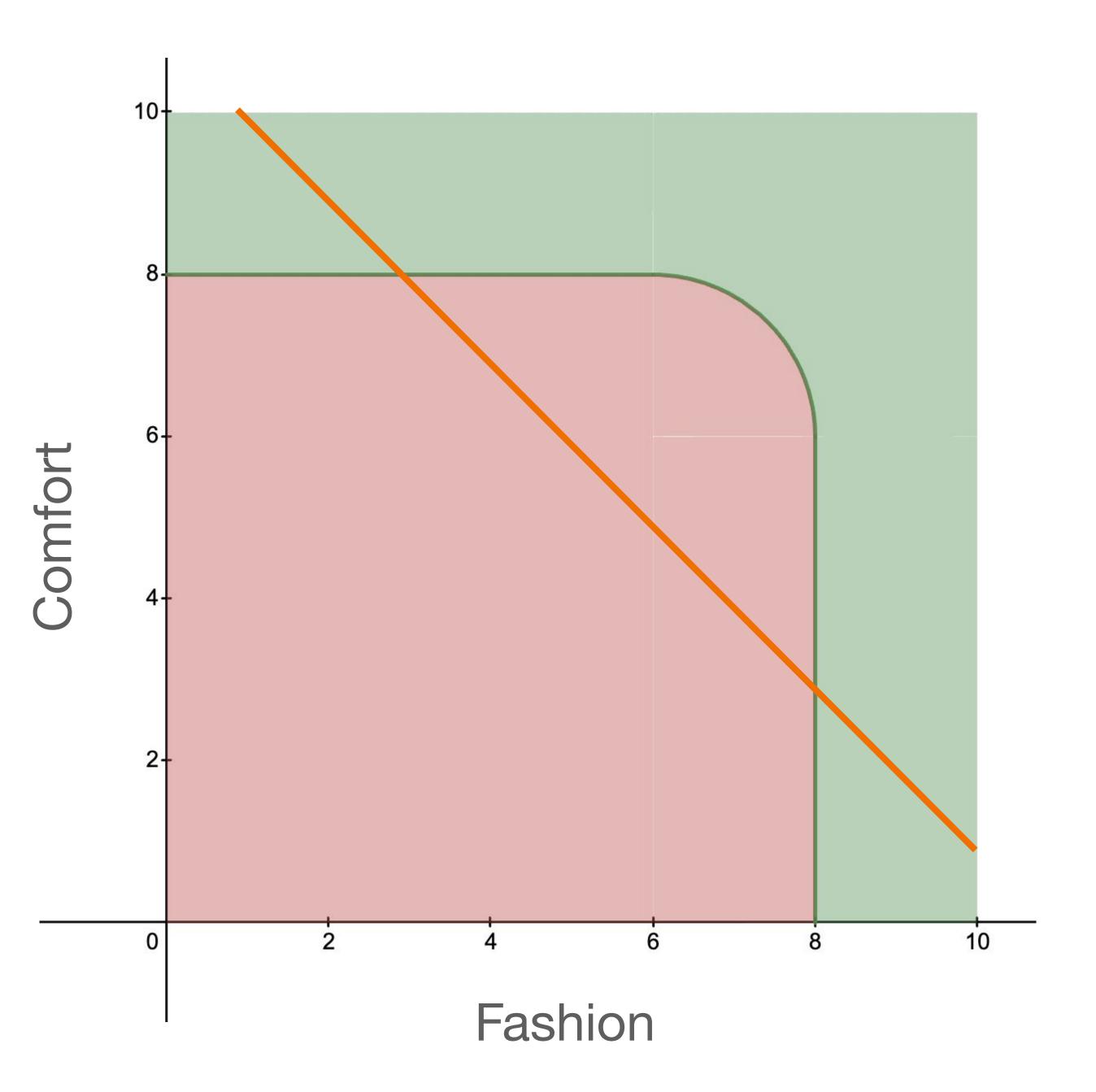

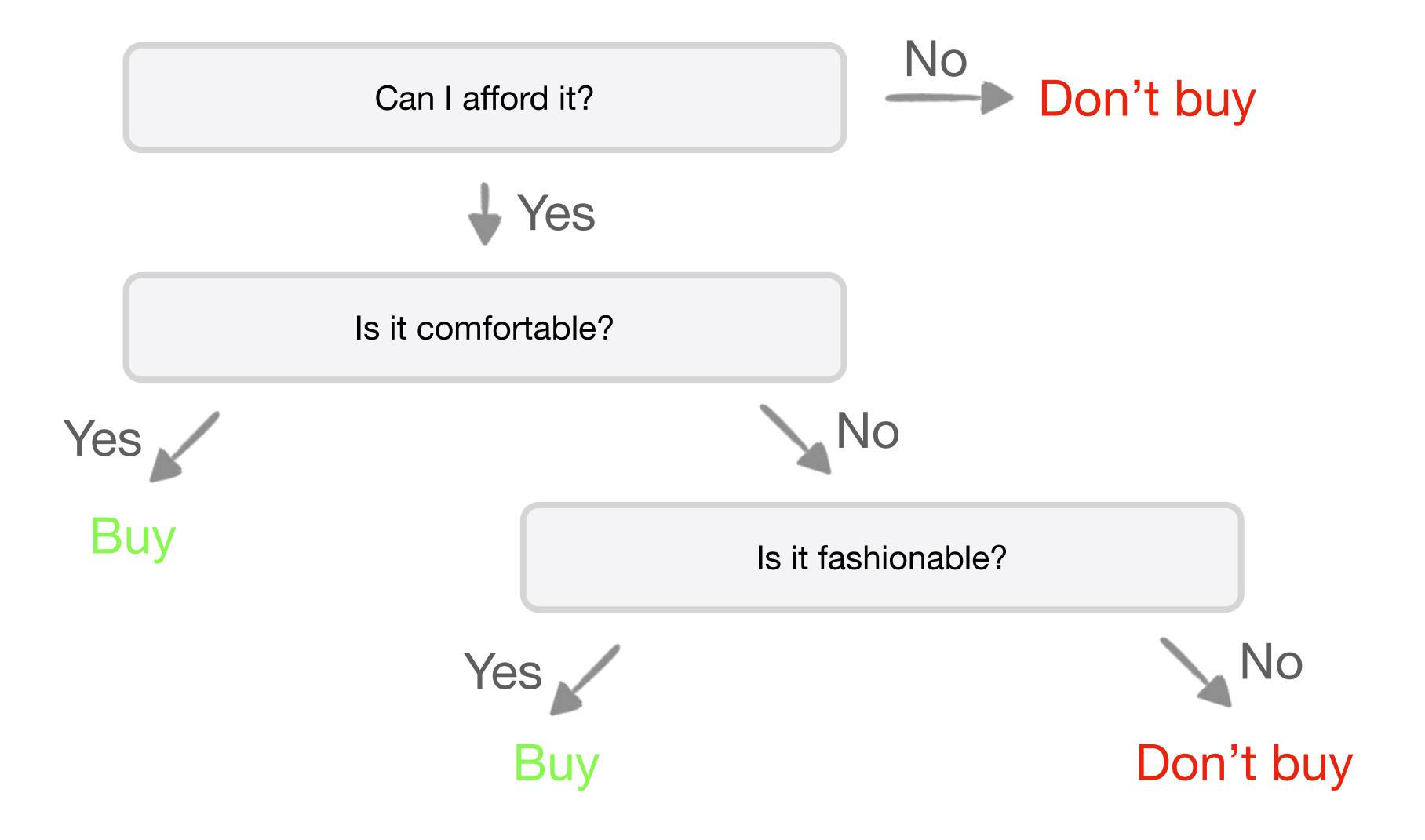

Don't buy Price ≤ \$100? that seems awfully Yes hard-coded! Comfort ≥ 8? ■ flowcharts of Yes decisions can create ar Buy explainable and Fashion ≥ 8? repeatable graph of predictions Yes Don't buy

| Price | Comfort | Fashion | Purchased? |
|-------|---------|---------|------------|
| \$70  | 4       | 6       | No         |
| \$120 | 5       | 8       | No         |
| \$20  | 4       | 4       | No         |
| \$60  | 1       | 8       | Yes        |
| \$60  | 6       | 3       | No         |
| \$80  | 8       | 8       | Yes        |

#### **Purchased?**

No

No

No

Yes

No

Yes

No Yes
No No Yes

No Yes

No No

No Yes

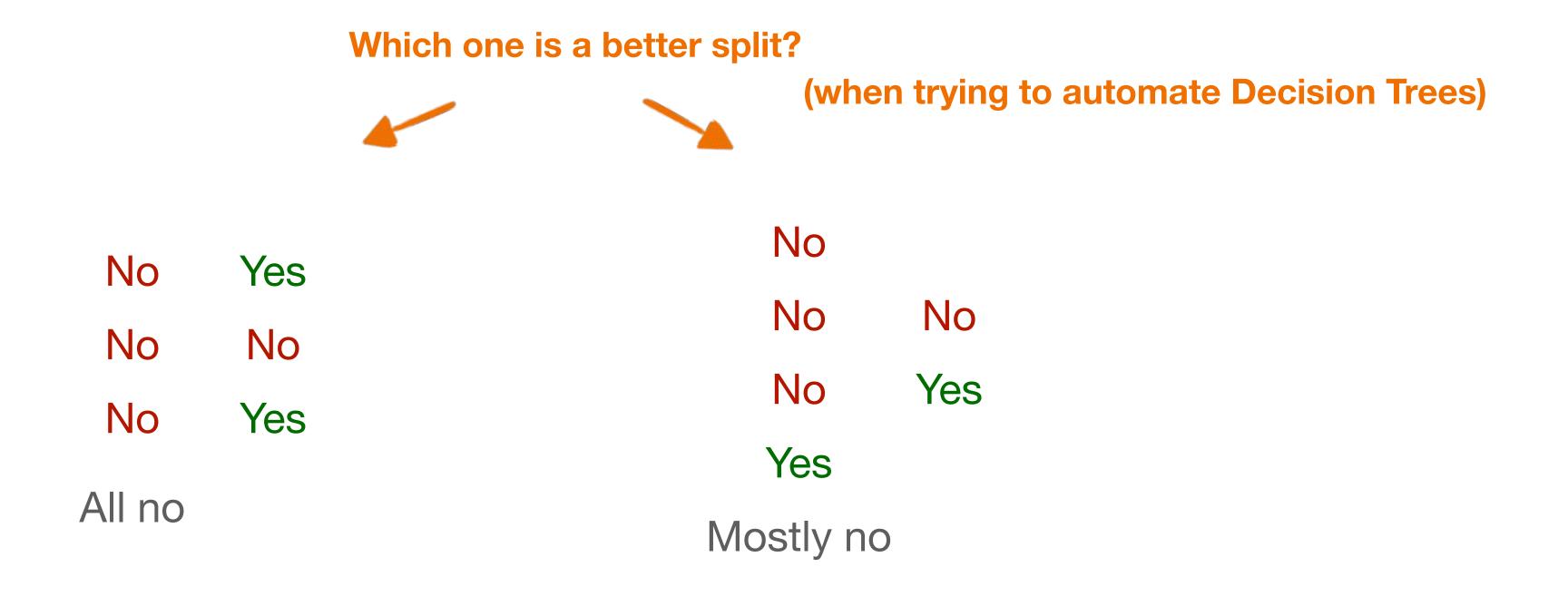

#### **Gini impurity**

0.38

0.5

as a group becomes more **homogeneous**, its **Gini Impurity** decreases.

0.44

#### **Gini impurity**

0.38

0.44

- as a group becomes more homogeneous, its Gini Impurity
- decreases perfect groups => 0 **Gini Impurity** => 100% predictions

Fraction of that one class in group

Fraction of not that one class in the group

$$G = \sum_{i=1}^{C} P(i) \cdot (1 - P(i))$$

Add them up for all classes (in one side of the split)

■ Gini impurity measures the homogeneity in a group

#### **Purchased?**

No

0

No

No

Yes

0.5

No

Yes

0.5

### **Purchased?** No No 0.38 No Yes No 0.5 Yes 0.88

we gotta do better than this, right?

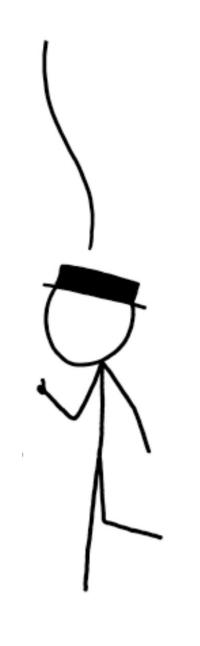

#### **Purchased?**

No

No

No

Yes

No **0.44** 

Yes

0.44

just split again!

```
Purchased?
```

No

No 0

No

Yes

No **0.44** 

Yes

0.44

- 1. Make splits (using features and thresholds)
- 2. Calculate Gini impurities
- 3. Select the split that results in the lowest Gini impurity sum
- 4. If unhappy, just split again!
- 5. Repeat 1-4 as much as needed

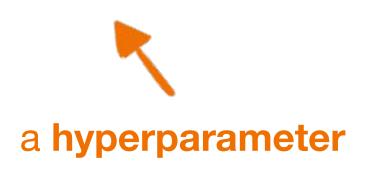

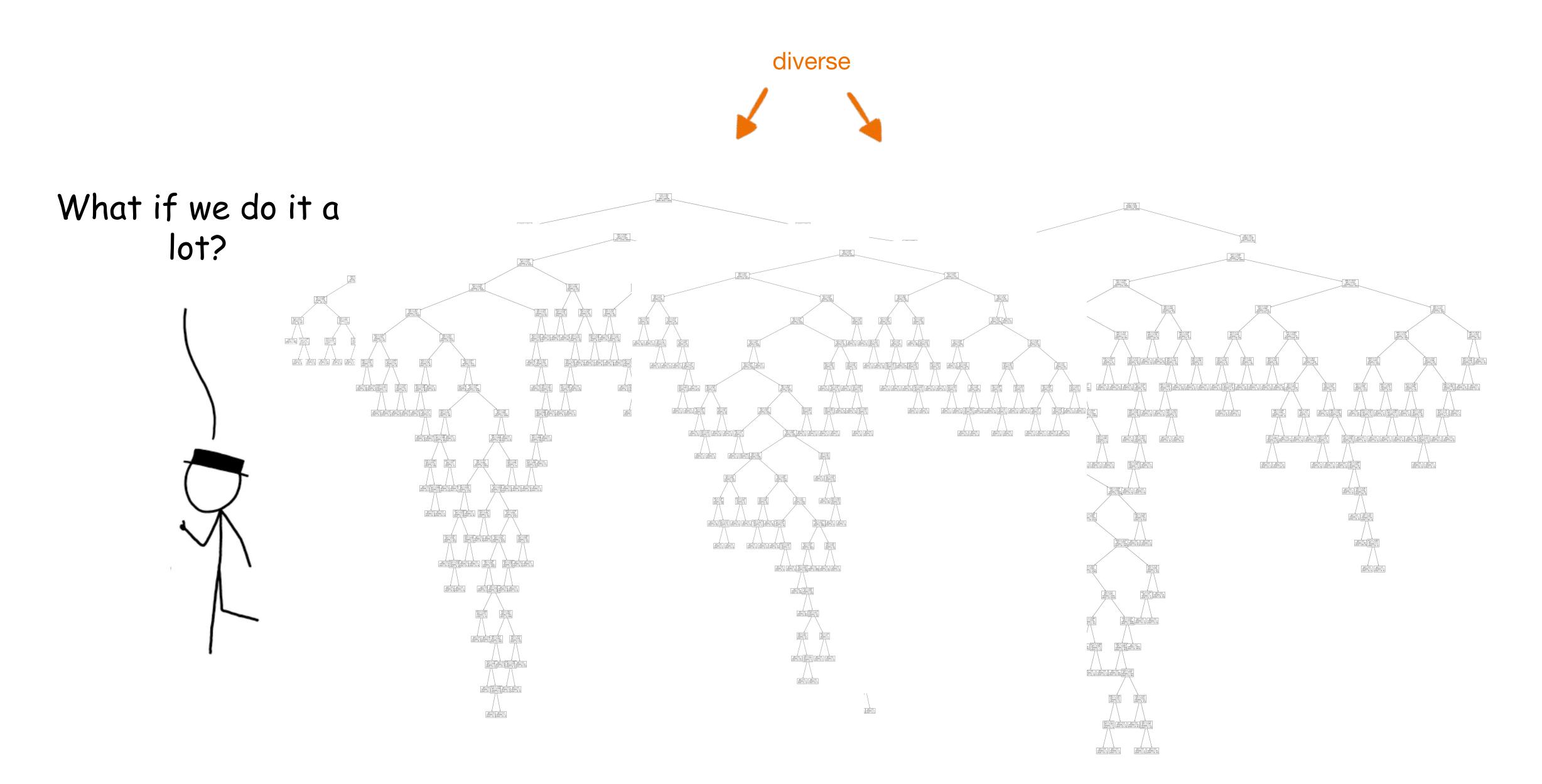

#### Decision Trees Random Forest

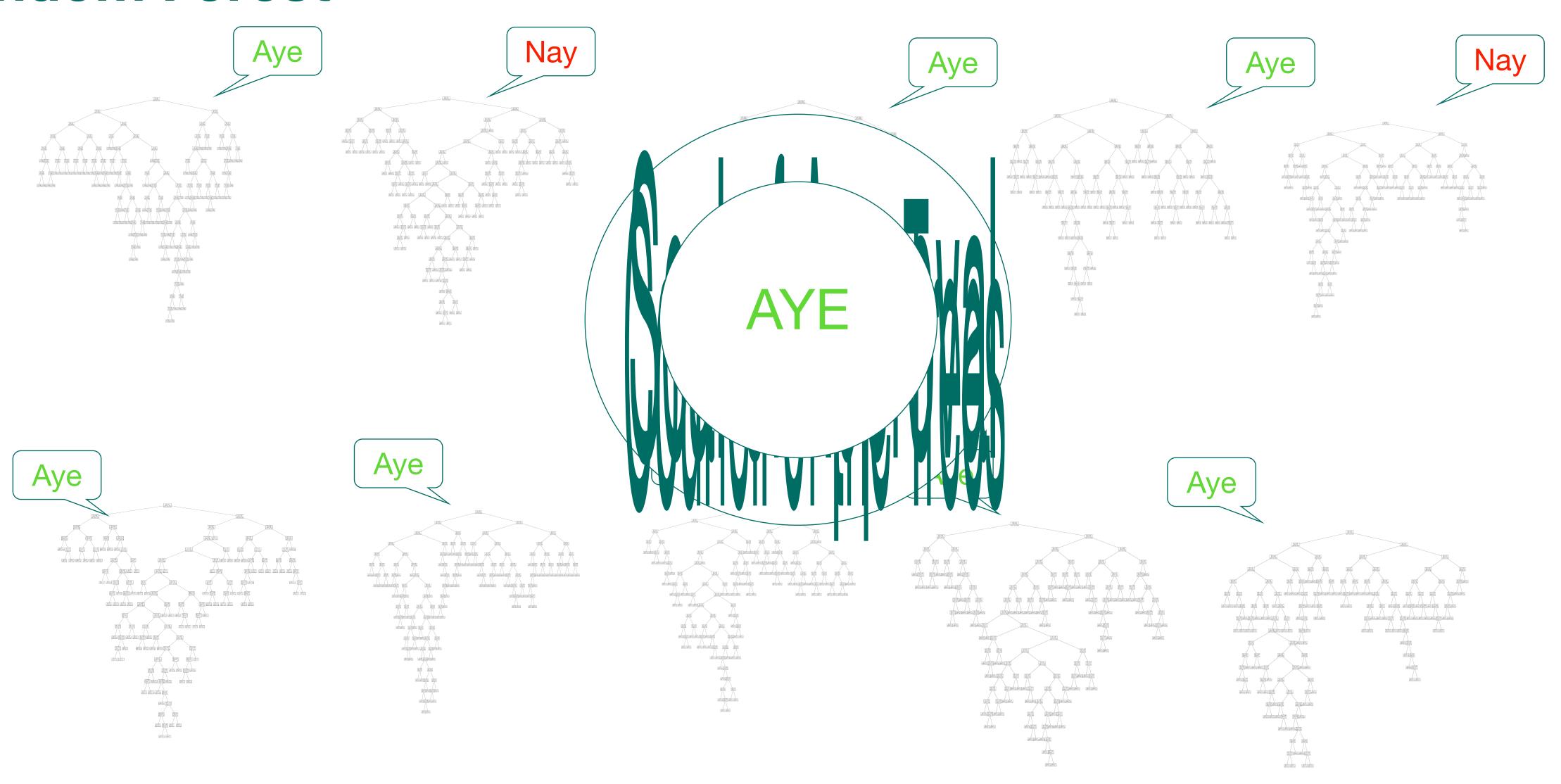

# Random Forest

- Make a lot of decision trees, on different portions of the data
- 2. For a new sample, run all of them
- 3. Combine their votes and take the majority

# "Split"

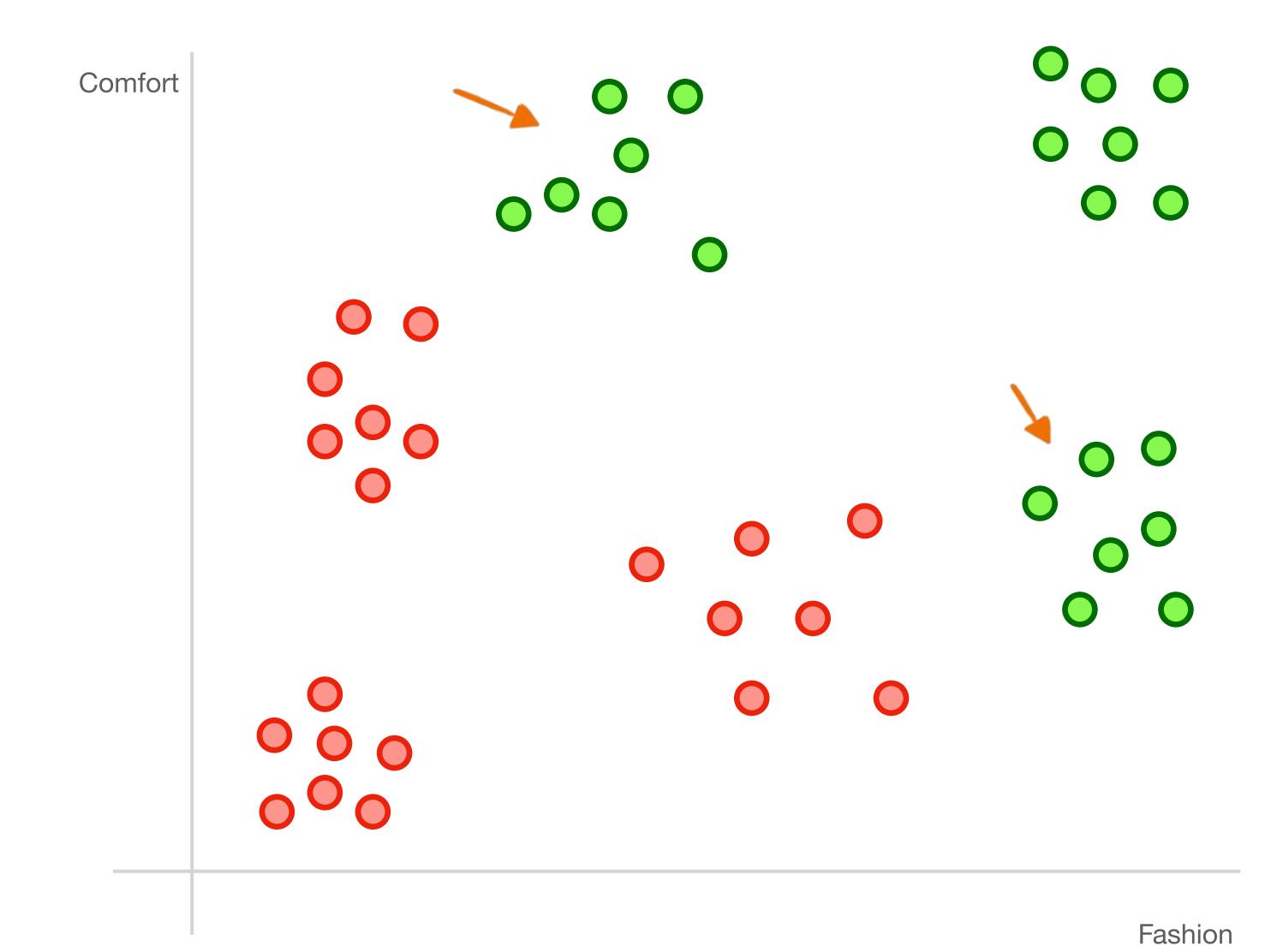

"split"

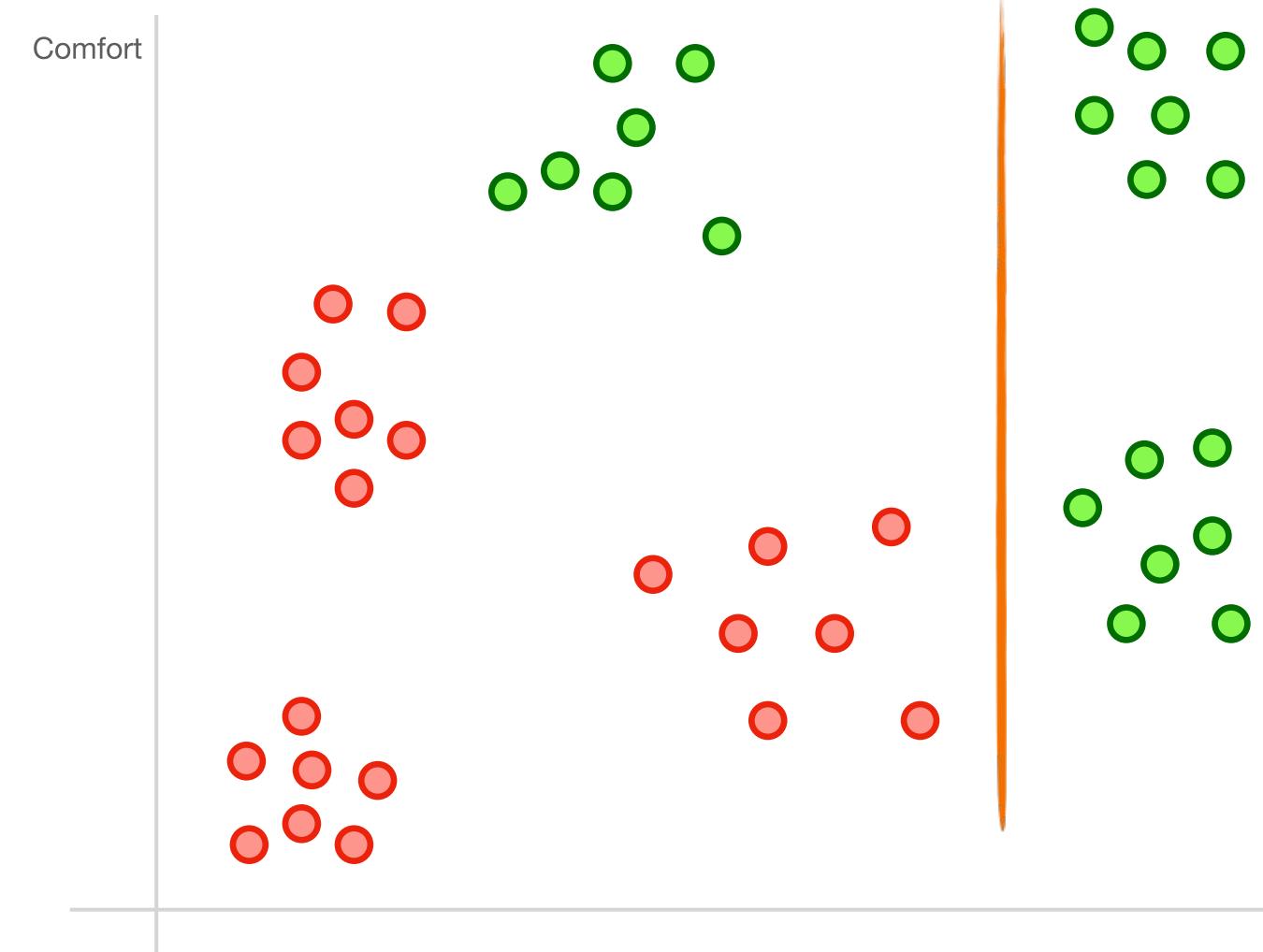

Fashion

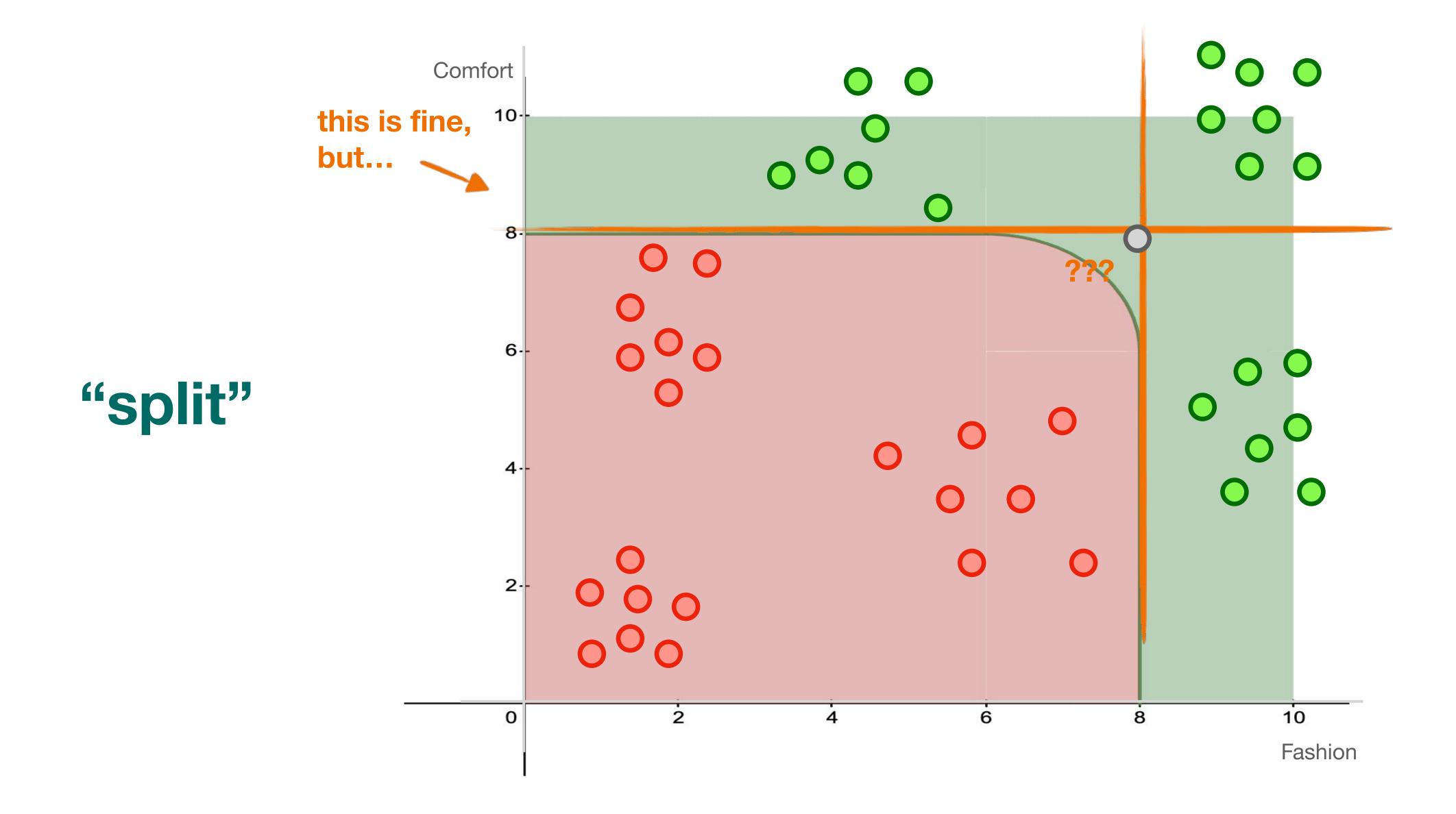

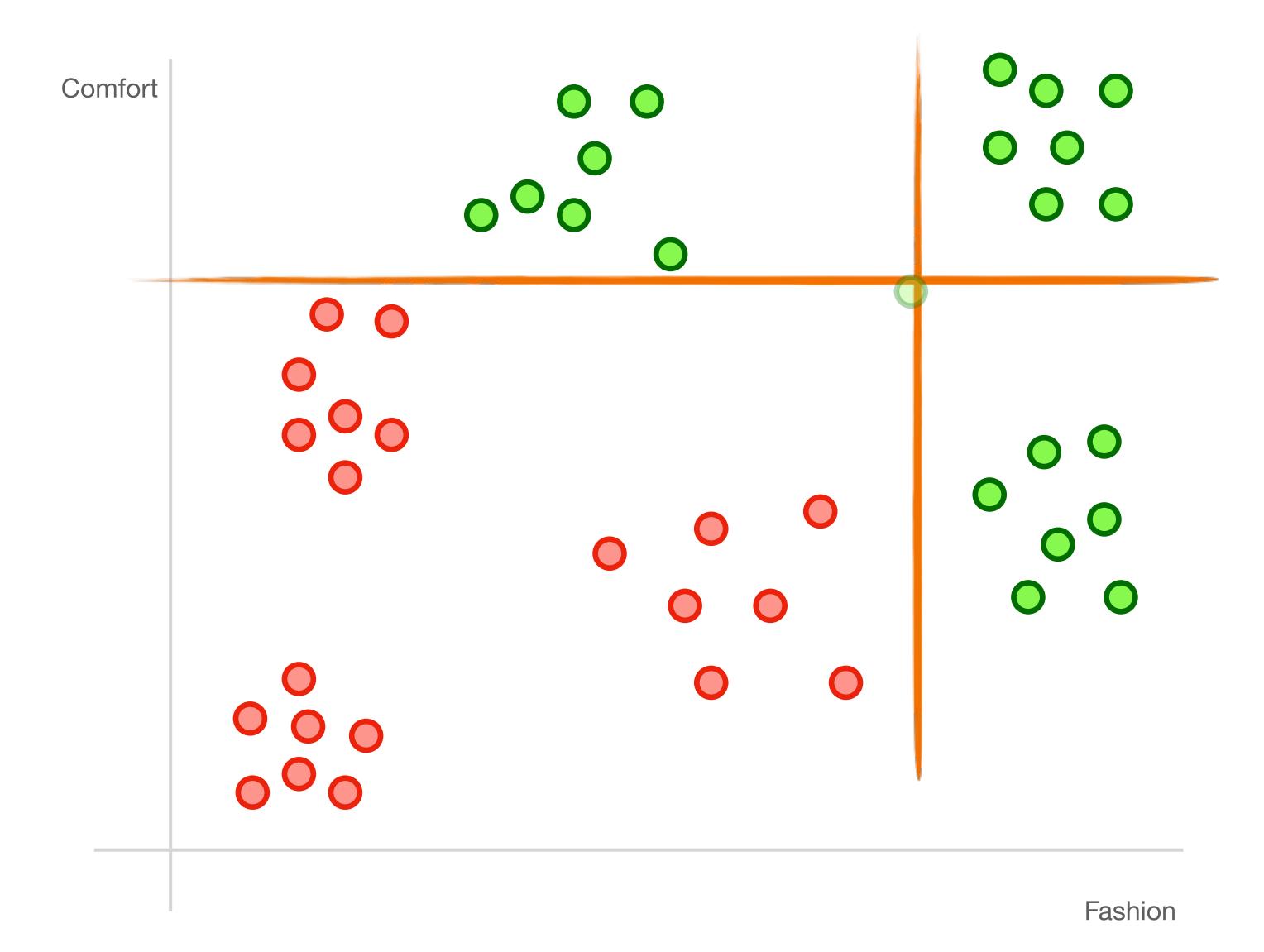

"split"

we need a more complex split

Support vector machines!

Support Vector Machines

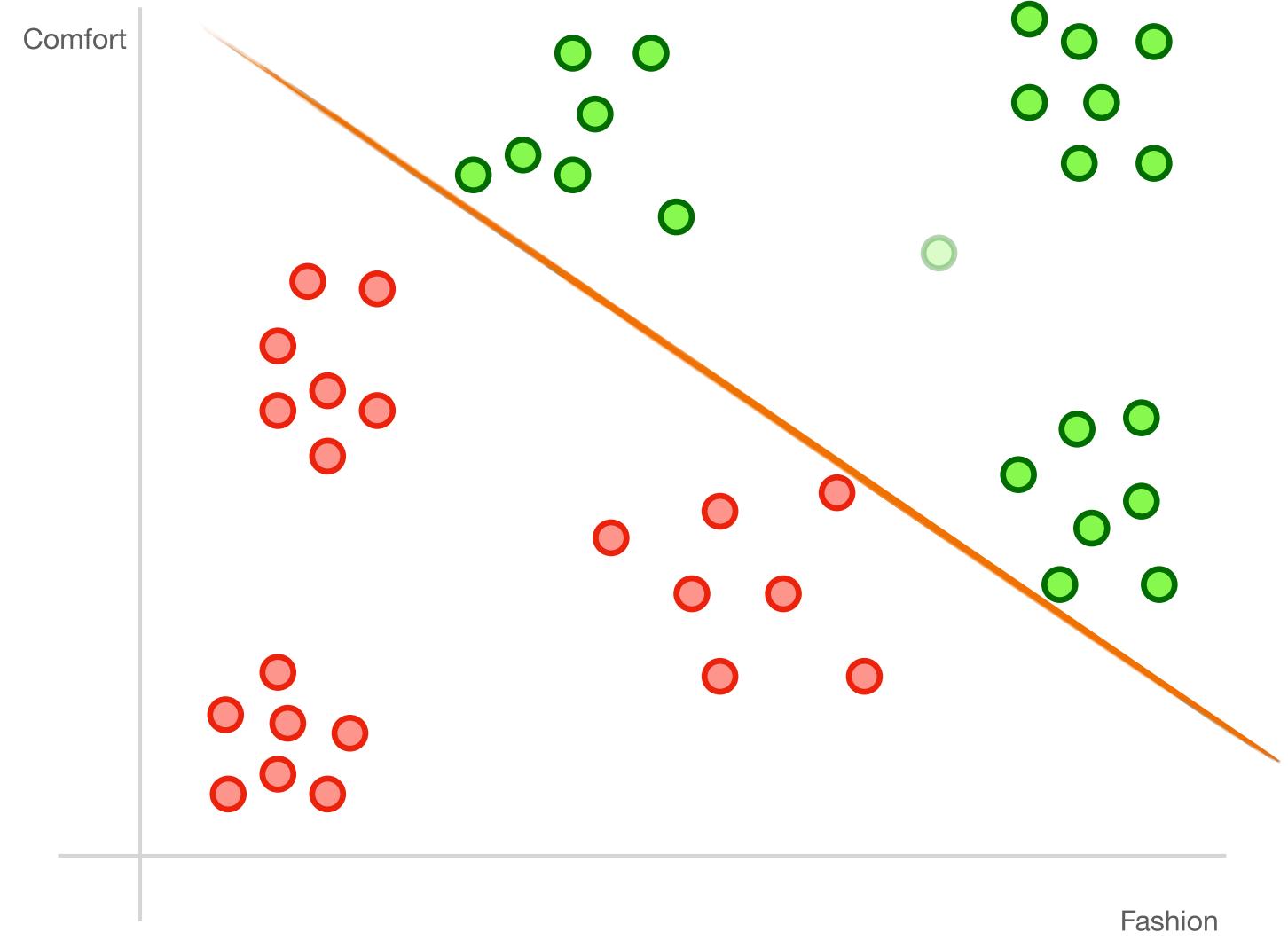

Support Vector Machines

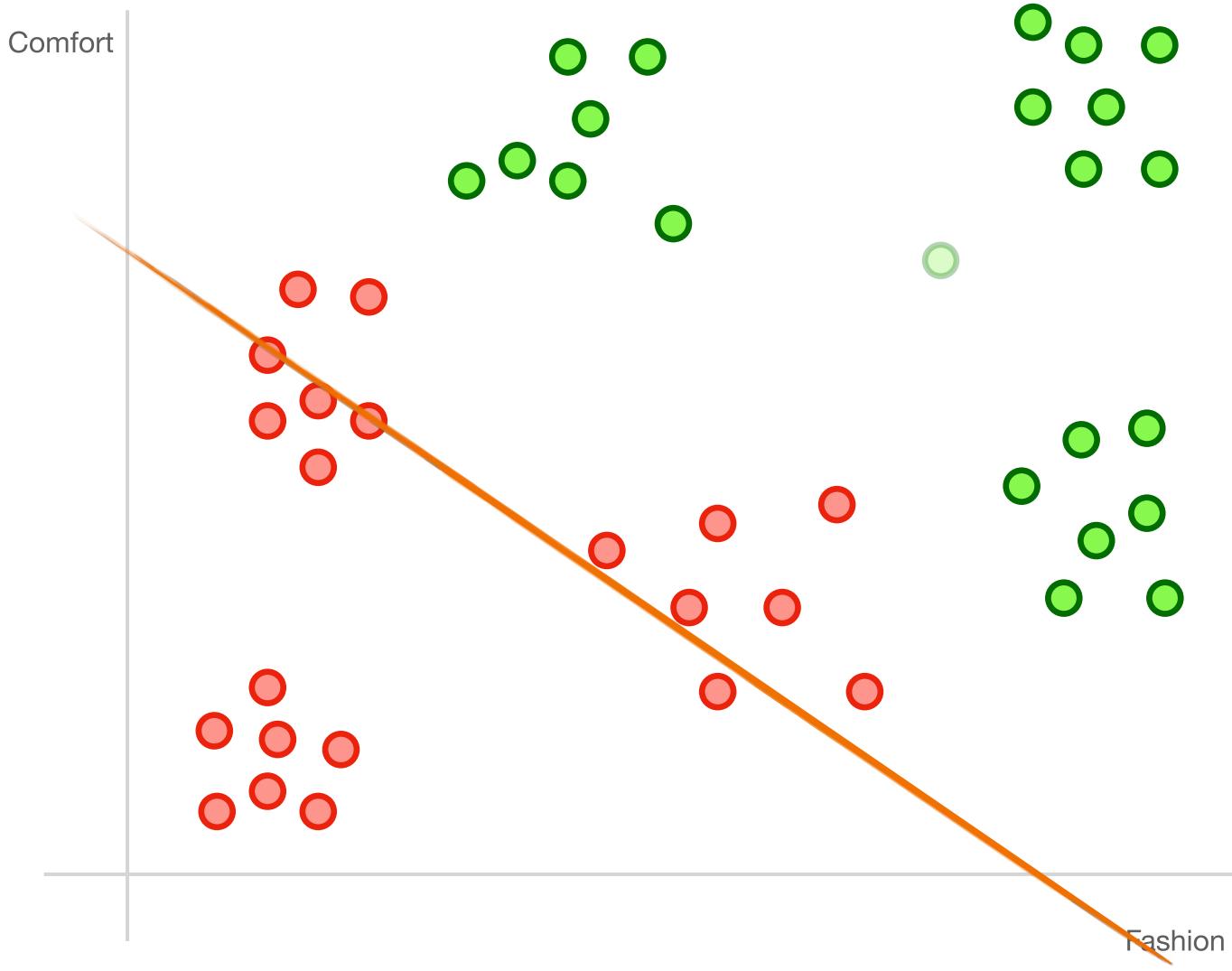

Support Vector Machines

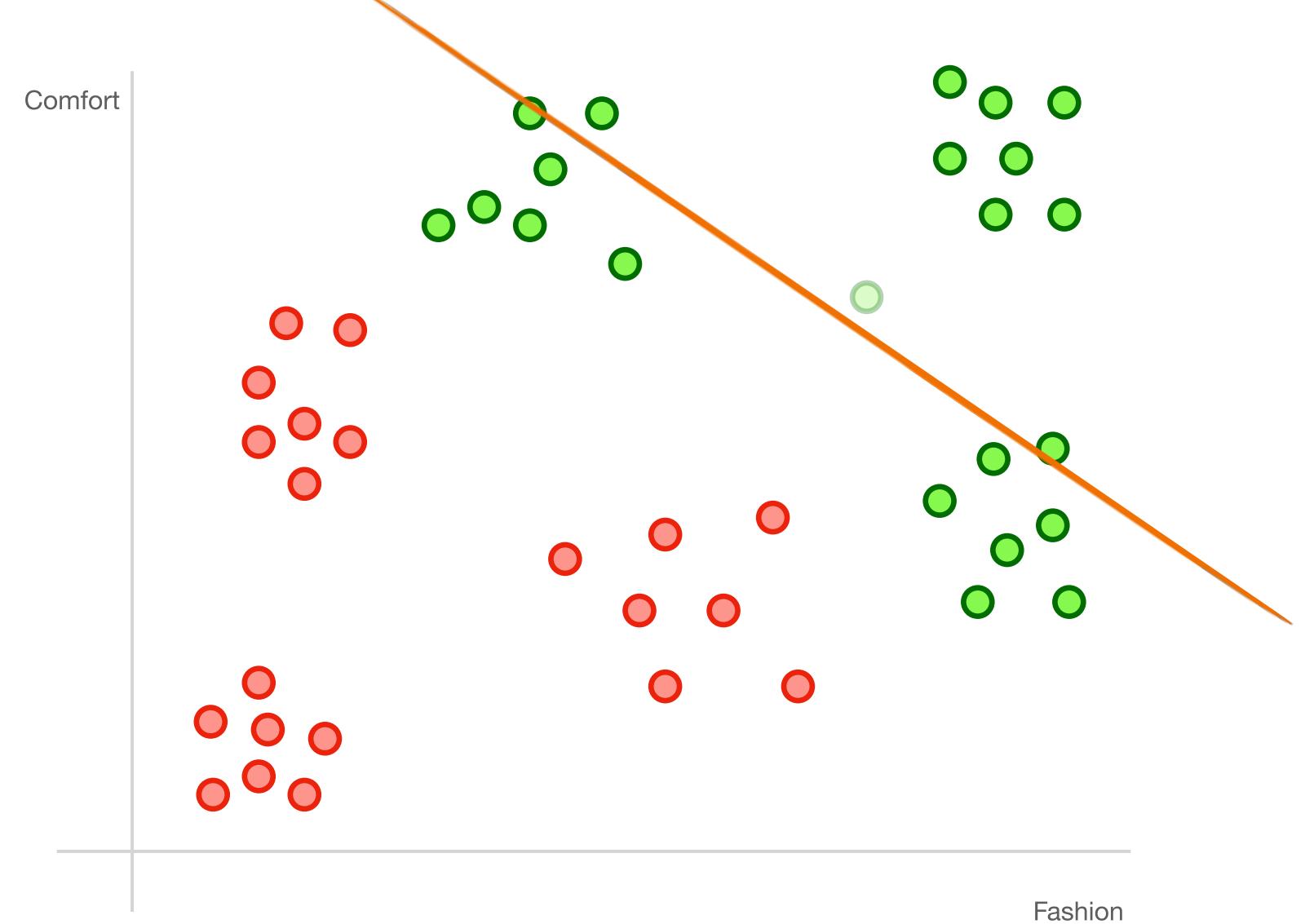

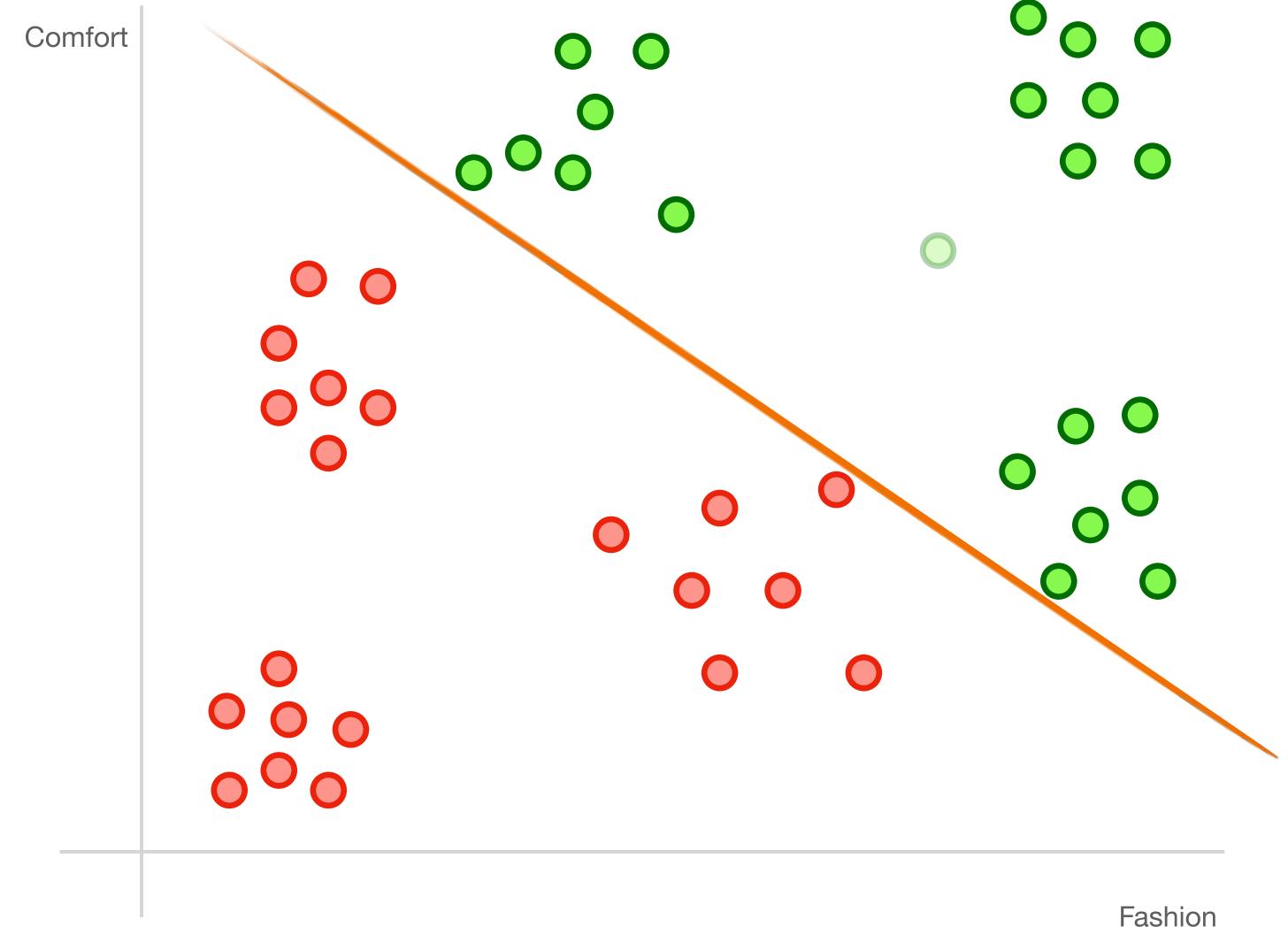

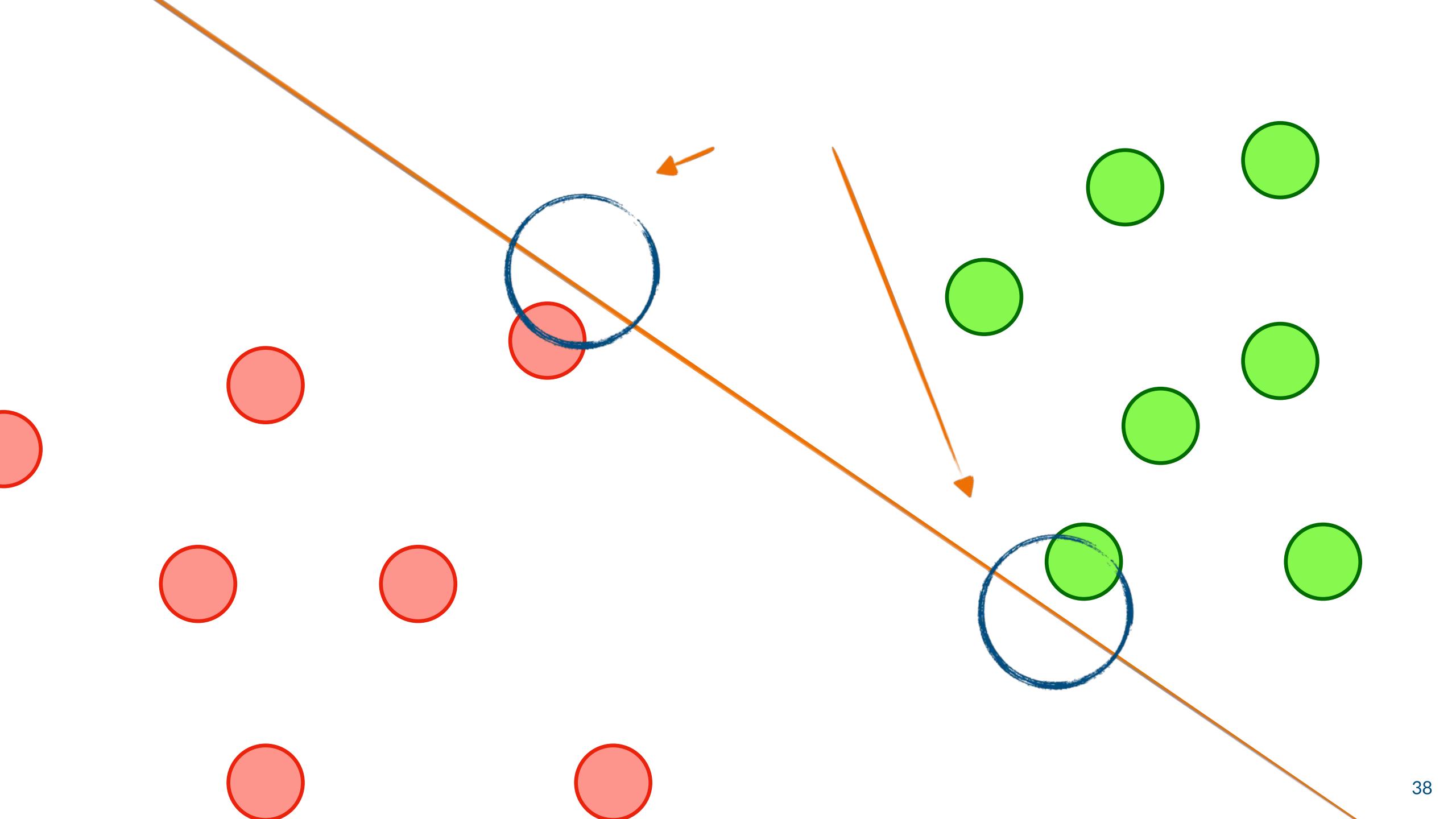

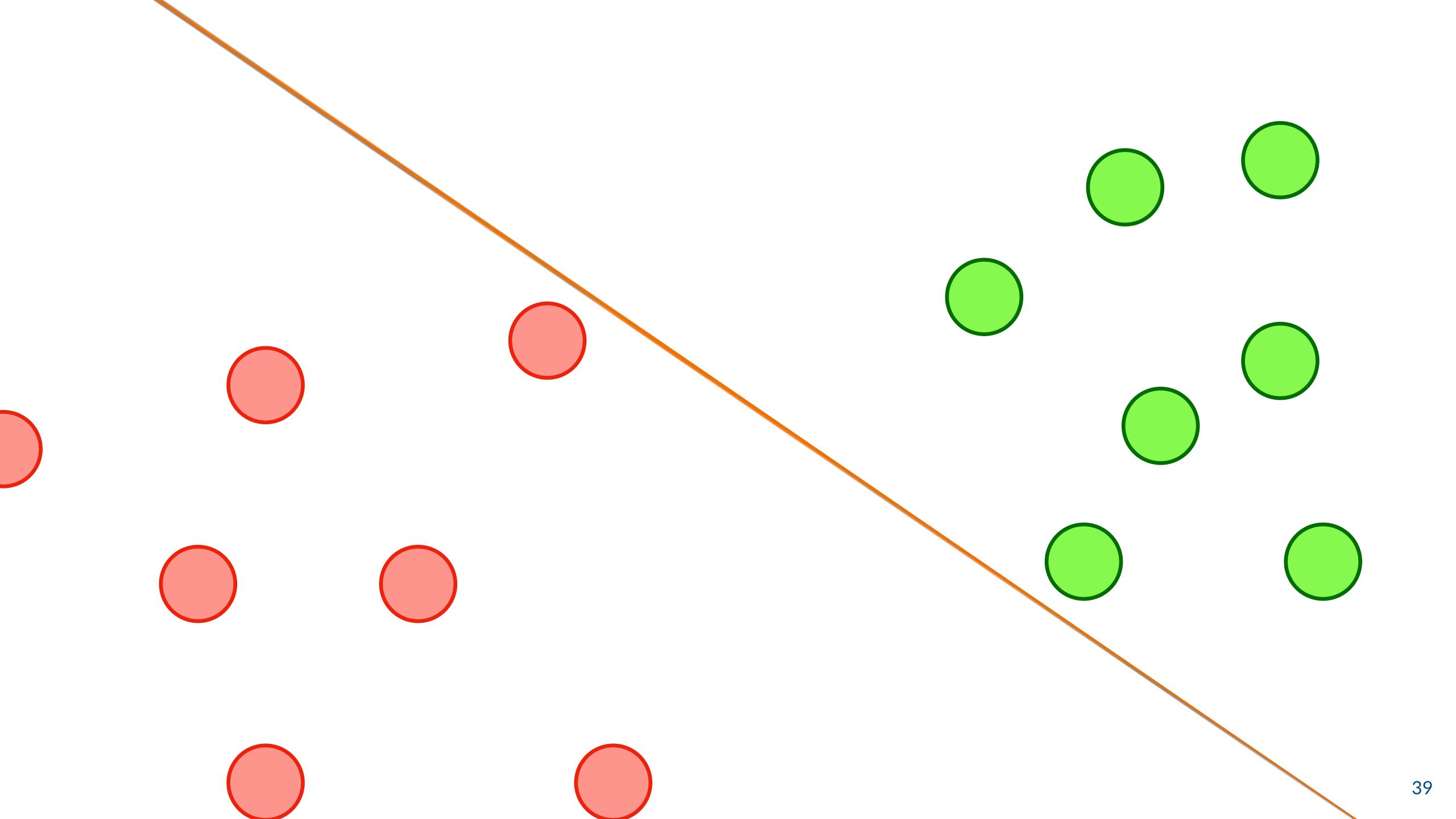

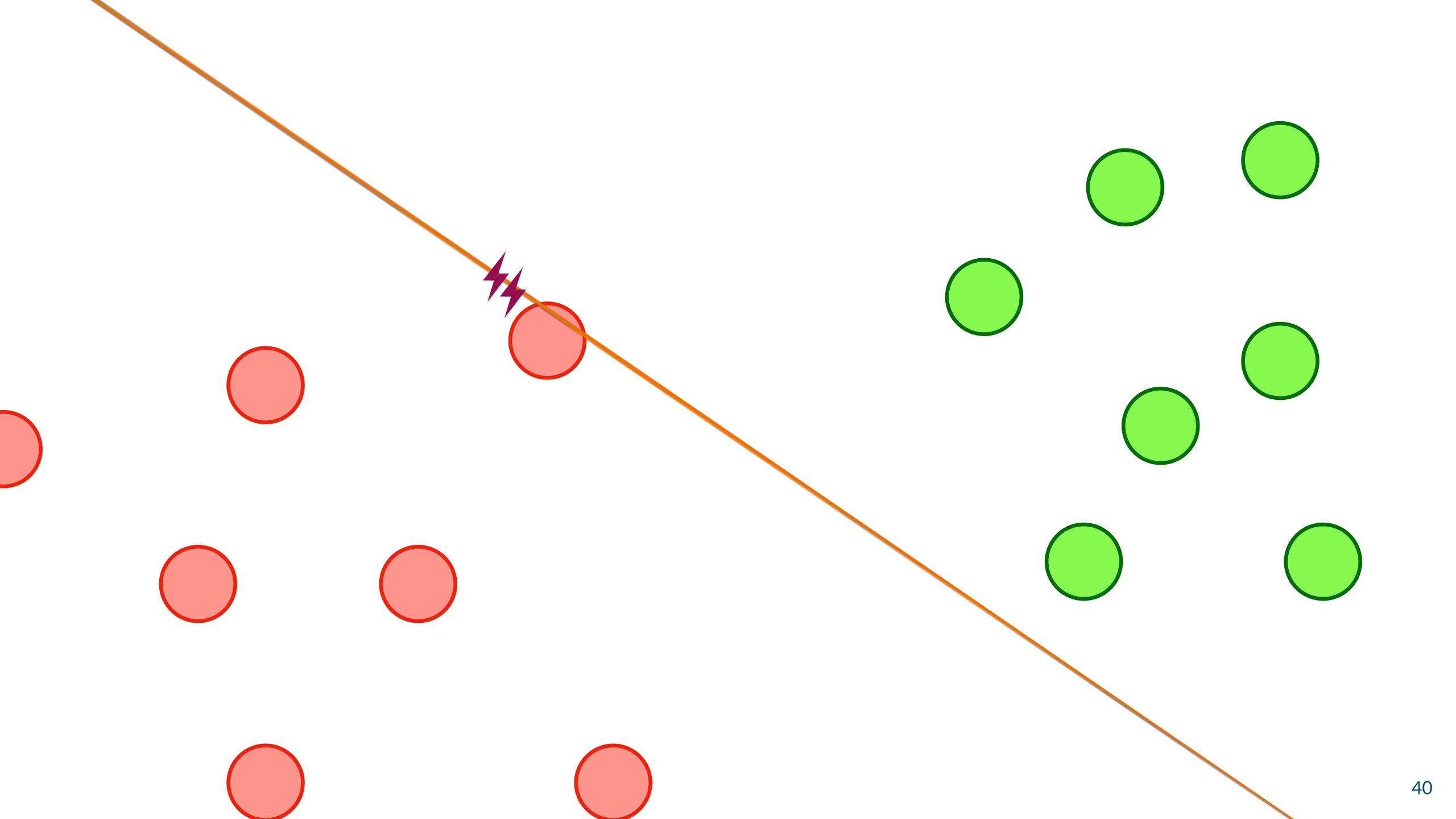

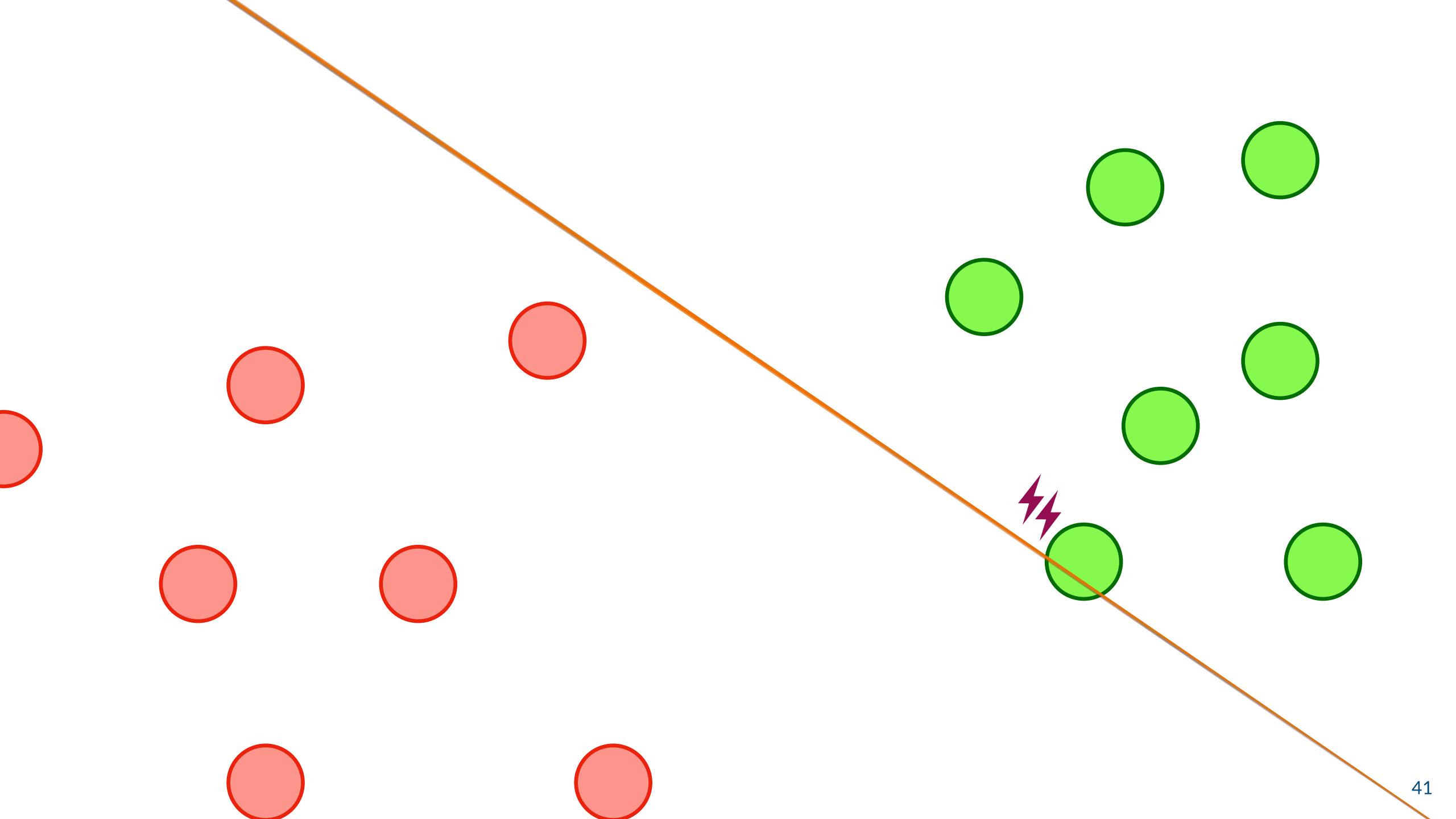

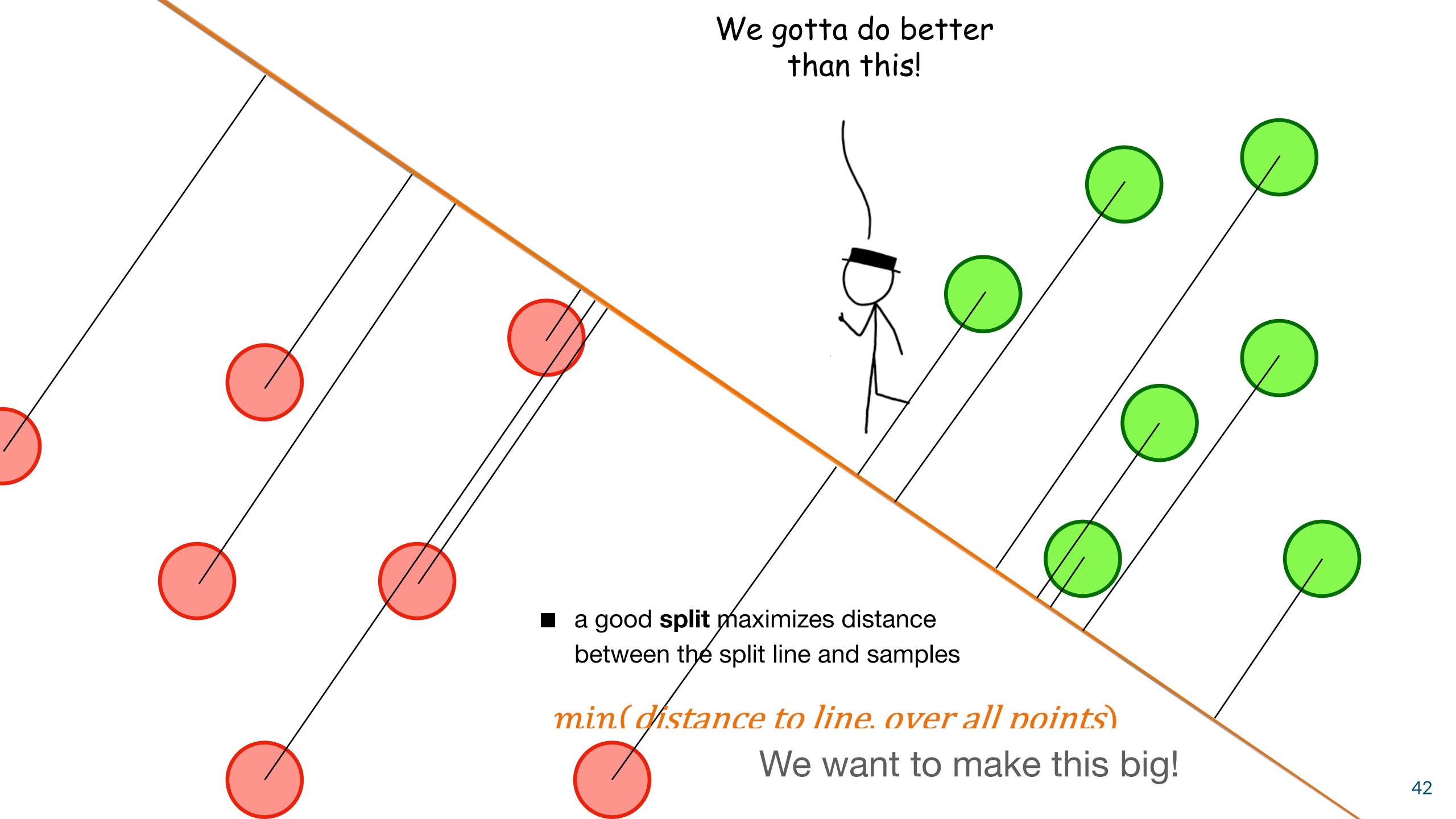

min(distance to line, over all points)
We want to make this big!

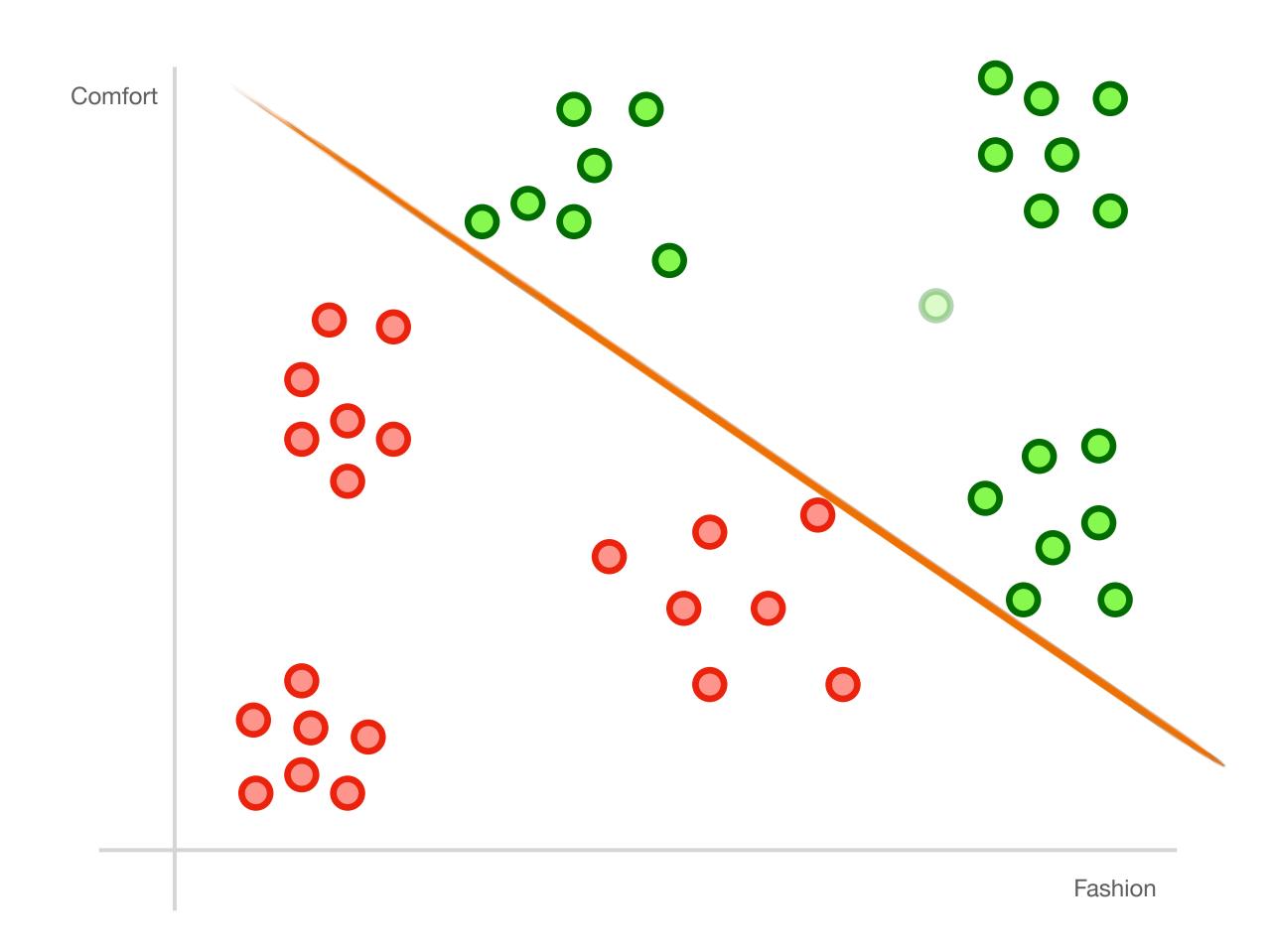

min(distance to line, over all points)
We want to make this big!

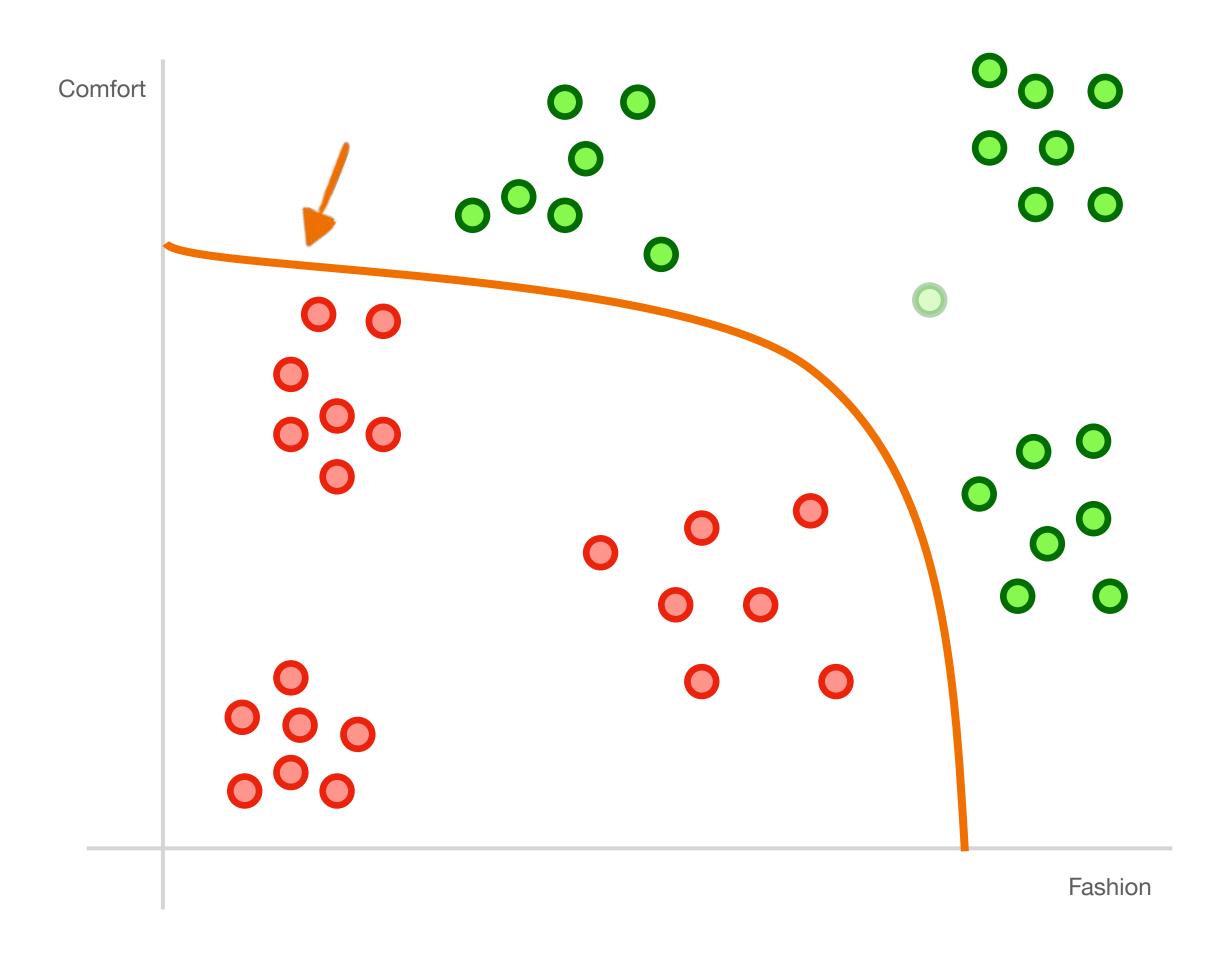

min(distance to line, over all points)
We want to make this big!

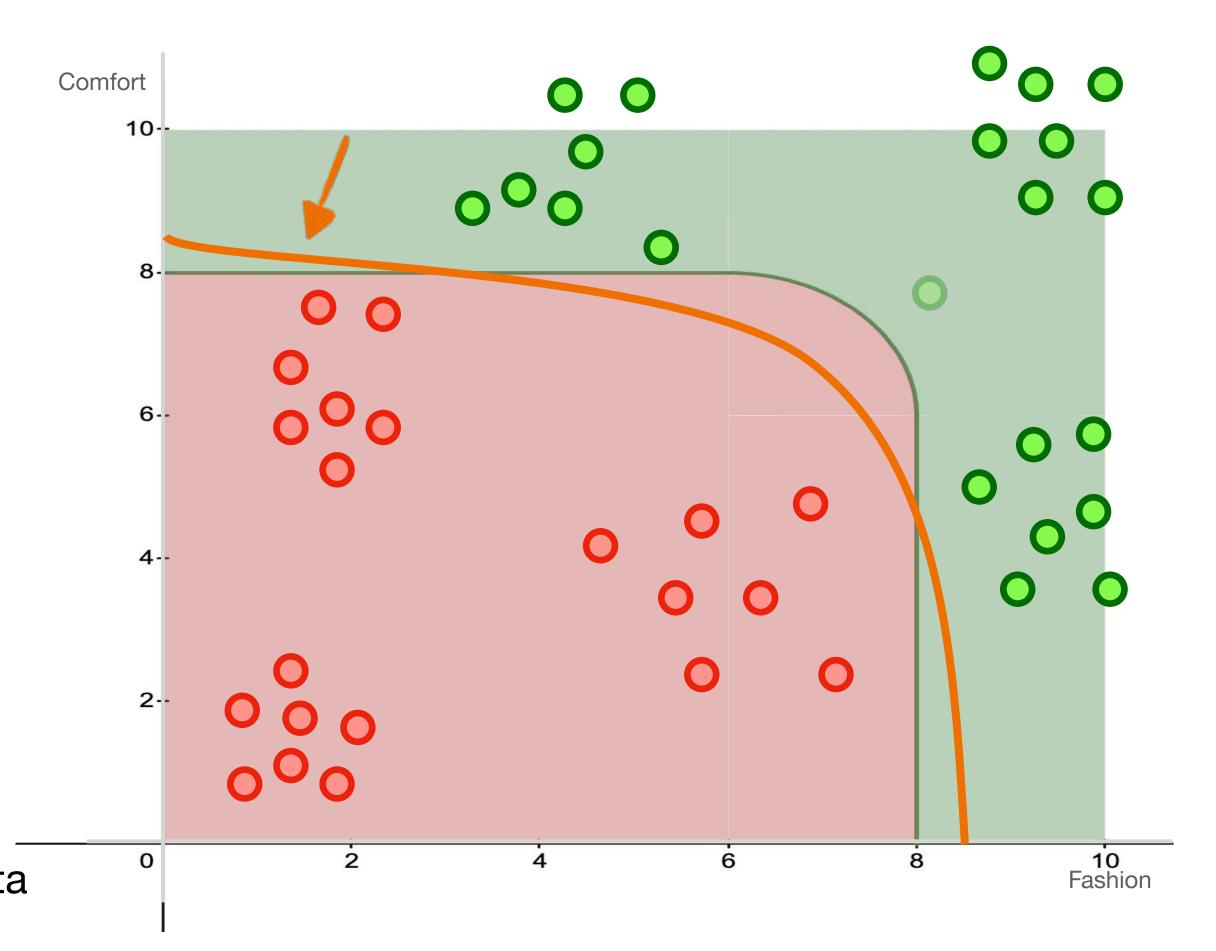

- **support-vector machines** are classifiers that divide data by class, aiming to create a **margin** that's as wide as possible.
- They can use non-linear functions

#### Internal Memo:

146 Hagley Road, Birmingham Birmingham B3 3PJ

> From the Desk of Mr. Jerry Smith Date: 13/01/14

Attn: Sir/Madam,

I seize this opportunity to extend my unalloyed compliments of the new season to you and your family hopping that this year will bring more joy, happiness and prosperity into your house hold.

I am certain that by the time you read this letter I might have already gone back to my country United Kingdom. I visited South Africa during the New Year period and during my stay, I used the opportunity to send you this letter believing that it will reach you in good state.

#### Internal Memo:

146 Hagley Road, Birmingham Birmingham B3 3PJ

From the Desk of Mr. Jerry Smith Date: 13/01/14

Attn: Sir/Madam,

I seize this opportunity to extend my unalloyed compliments of the new season to you and your family hopping that this year will bring more joy, happiness and prosperity into your house hold.

I am certain that by the time you read this letter I might have already gone back to my country United Kingdom. I visited South Africa during the New Year period and during my stay, I used the opportunity to send you this letter believing that it will reach you in good state.

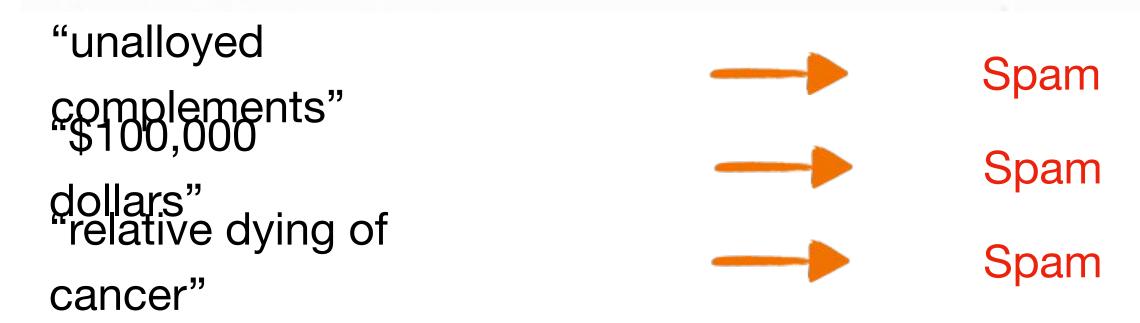

"unalloyed Spam Spam Spam dollars" "relative dying of cancer"

AIR

AIR

- Is Spam
- "Nigerian Prince"

### snam niaeriannrina

### P(spam|nigerianprince)

high? Nigerian prince — spam likely low? Nigerian prince — not spam

**conditional probabilities** can be used as a classifier!

#### Naïve Bayes

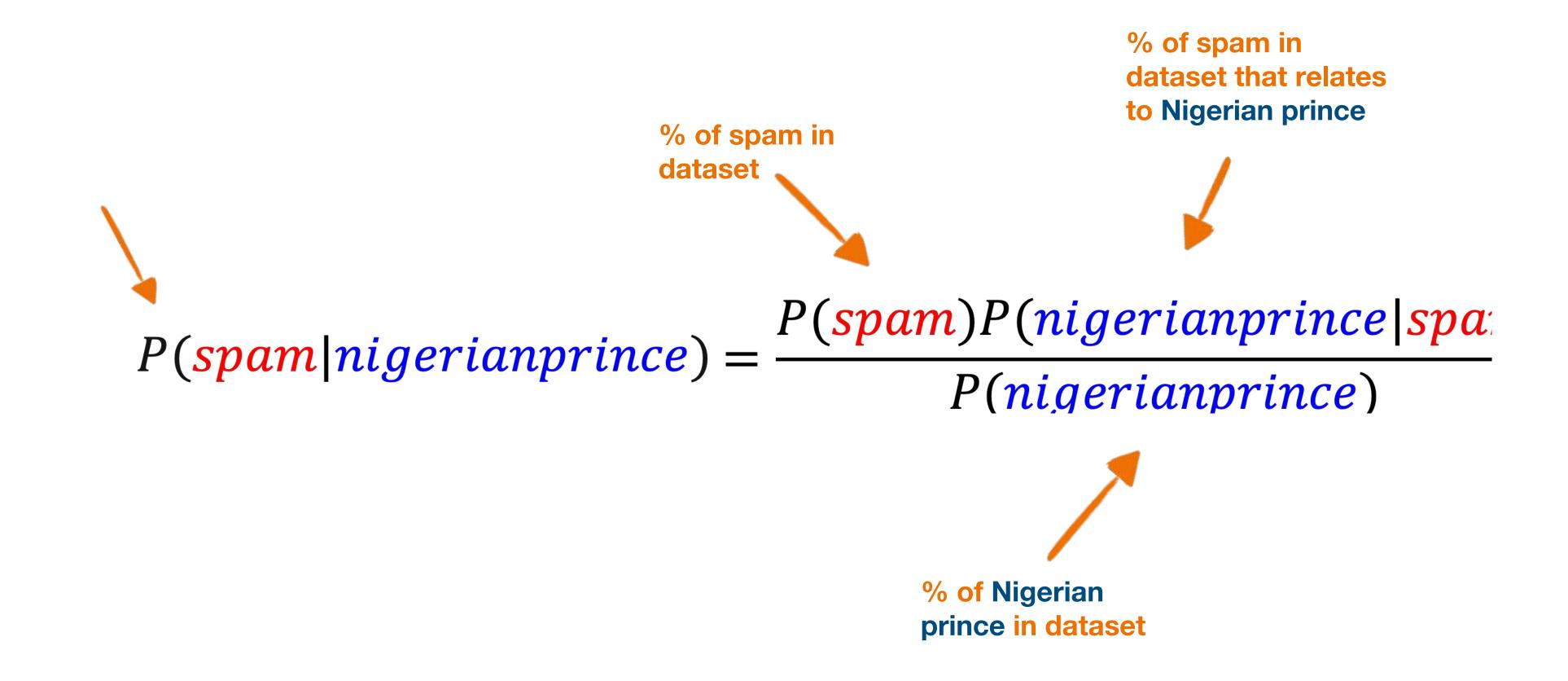

#### Naïve Bayes

#### Classifier

$$P(spam|nigerian prince, of fer) = \frac{P(spam)P(nigerian prince|spam)P(of fer|spam)}{P(nigerian prince)P(of fer)}$$

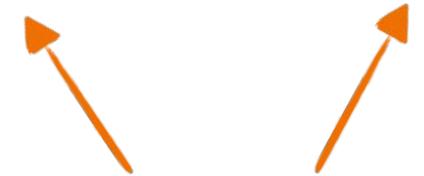

- conditional probabilities can be used as a
- alassisitier made this way, however, is "naïve" when extended to multiple features

"naïve"

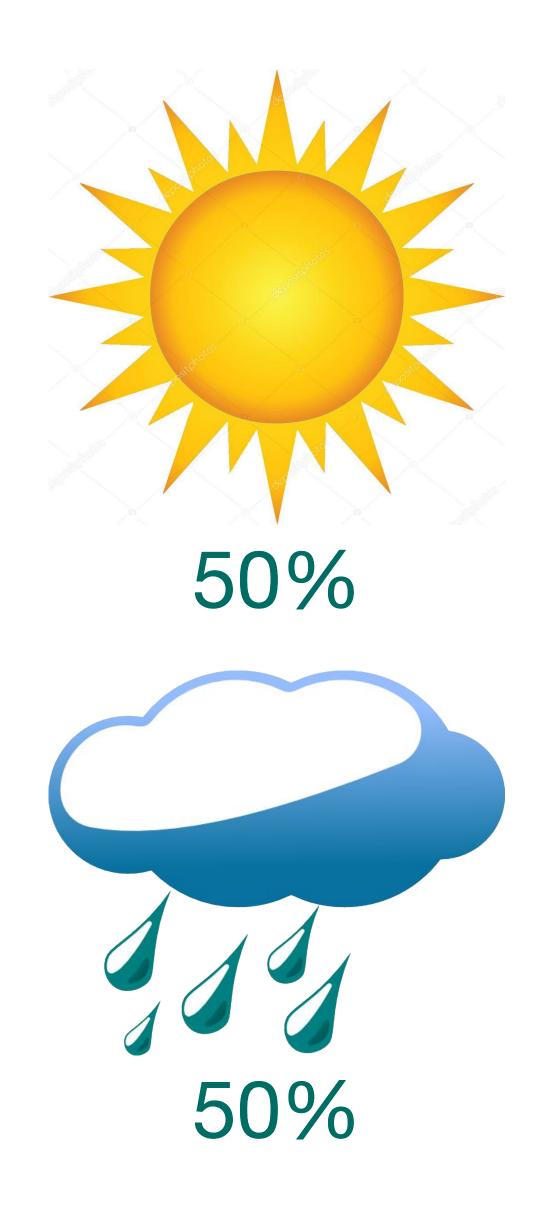

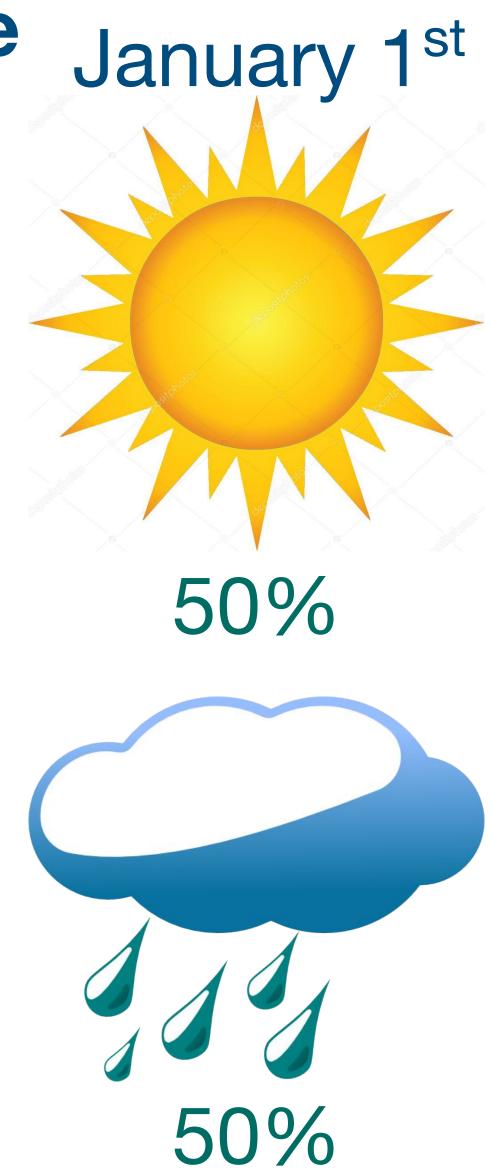

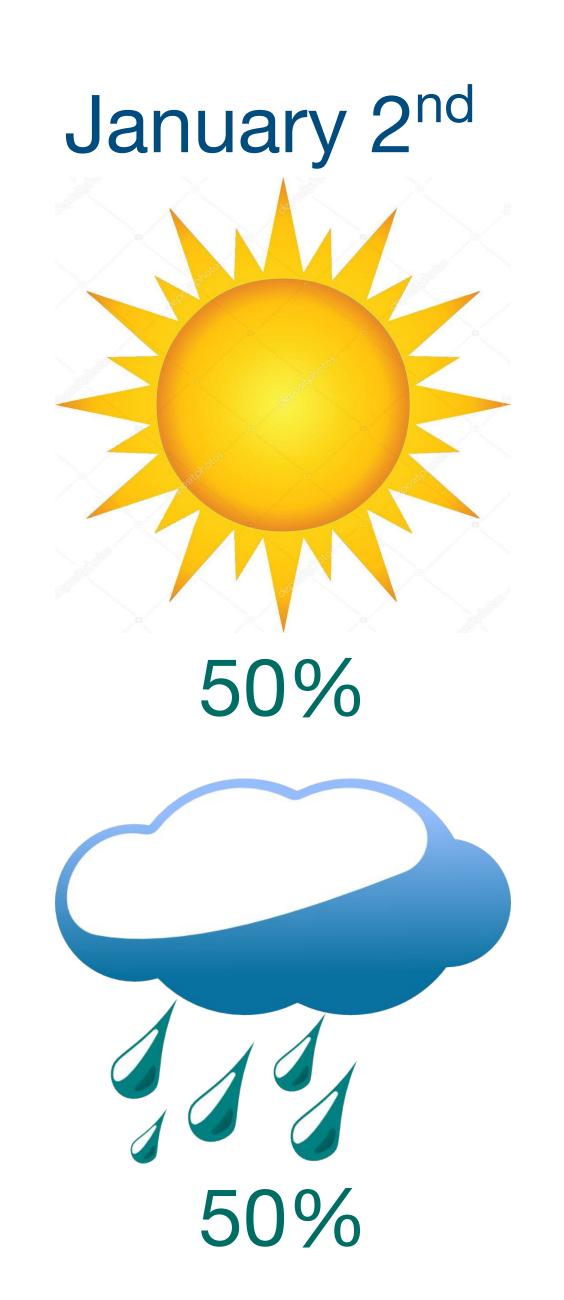

```
P(Rain | January 1<sup>st</sup> AND Rain | January 2<sup>nd</sup>) =45%

Is NOT
```

#### Naïve Bayes Classifier

$$P(spam|nigerian prince, of fer) = \frac{P(spam)P(nigerian prince|spam)P(of fer|spam)}{P(nigerian prince)P(of fer)}$$

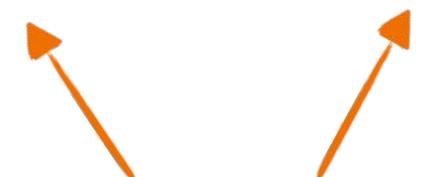

- conditional probabilities can be used as a
- alassistic made this way, however, is "naïve" when extended to multiple features

"naïve"

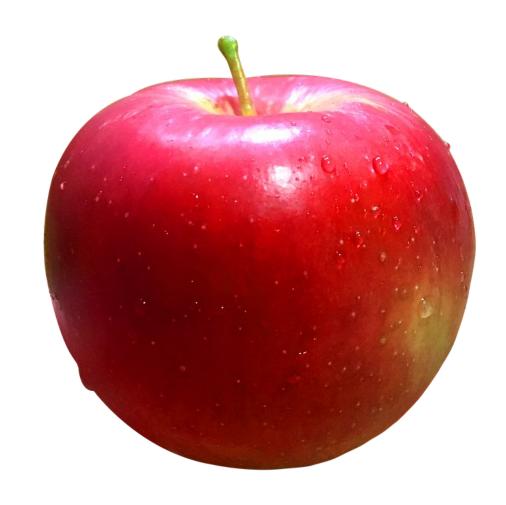

Buy? Don't buy?

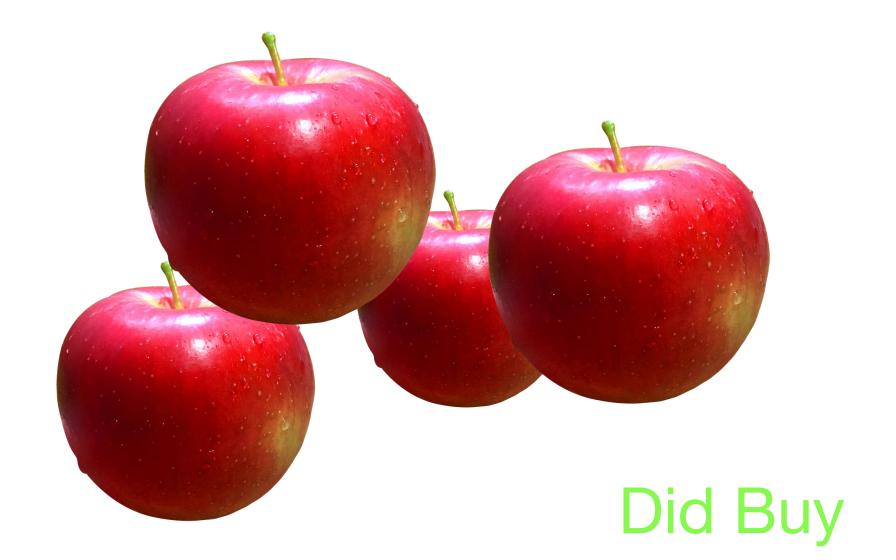

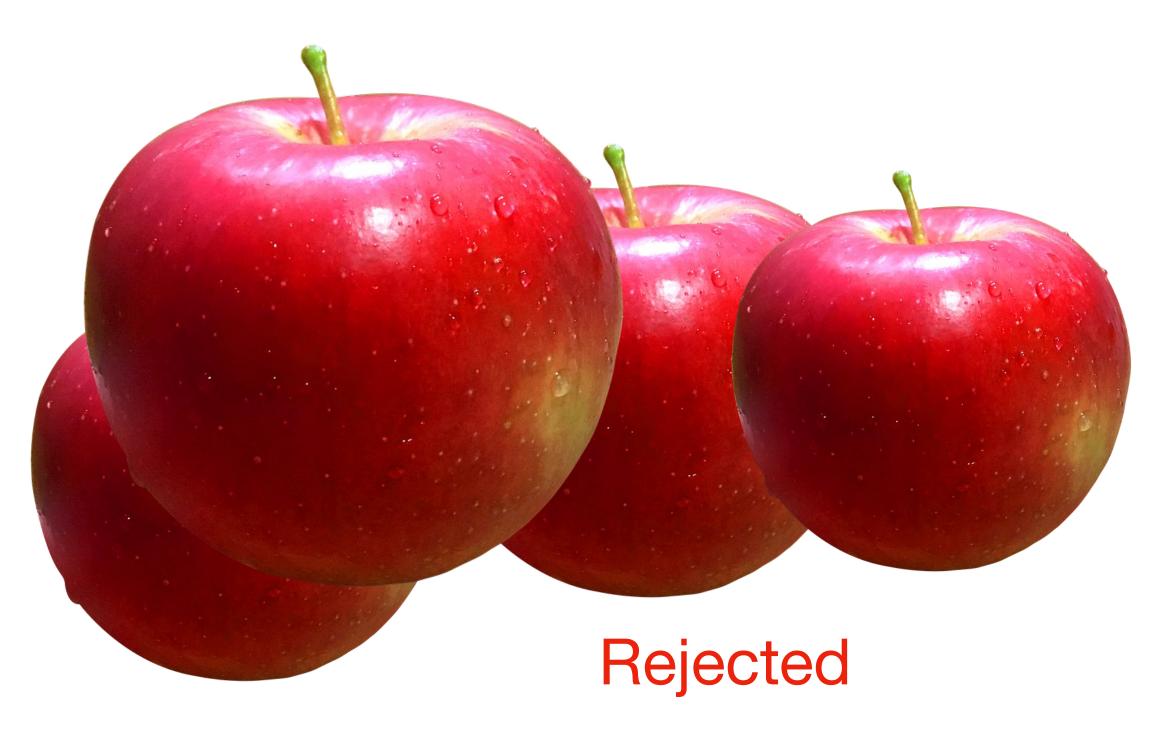

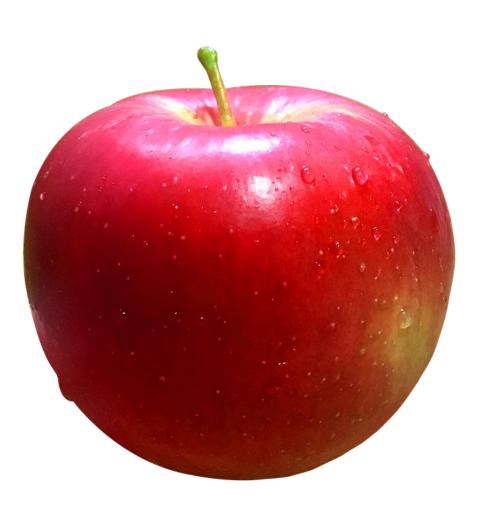

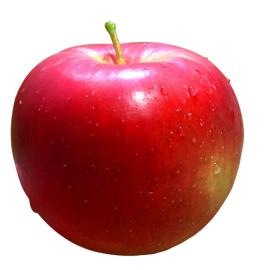

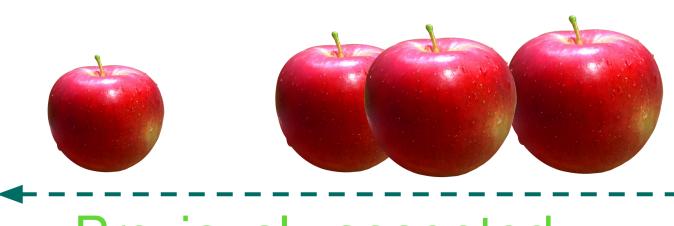

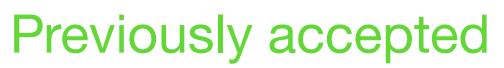

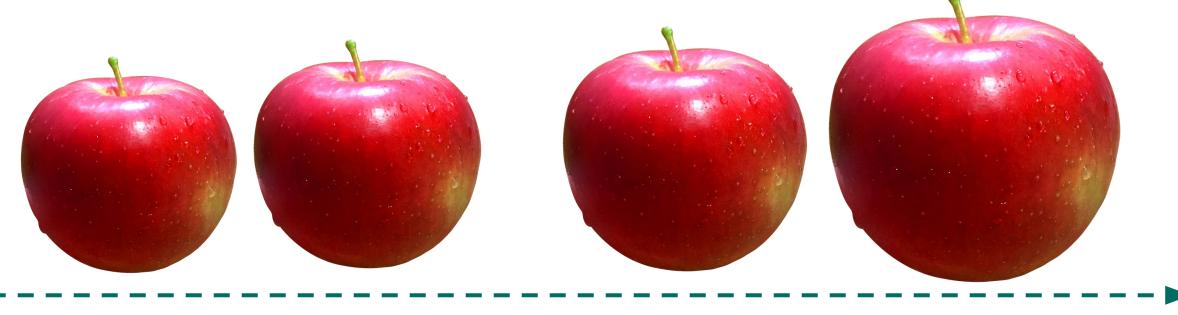

Previously rejected

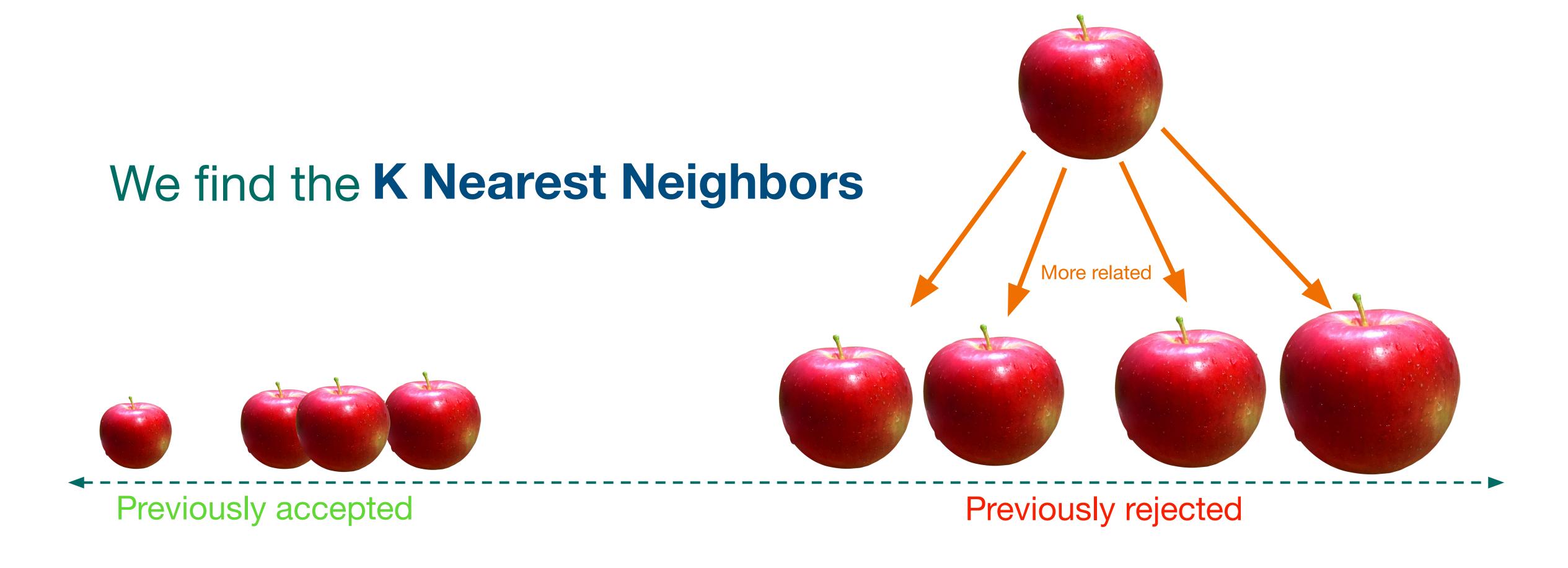

#### K Nearest Neighbors

Radius

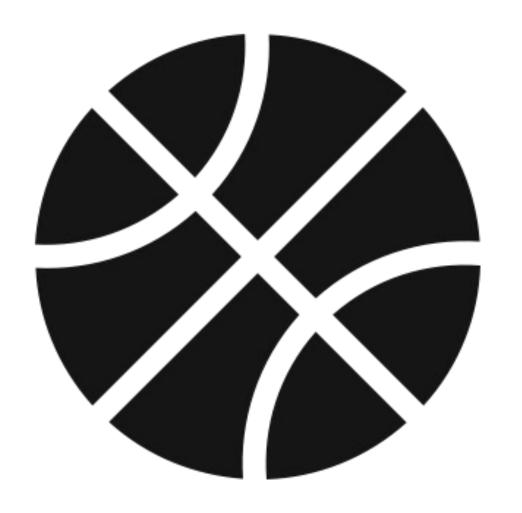

Bounciness

#### K Nearest Neighbors

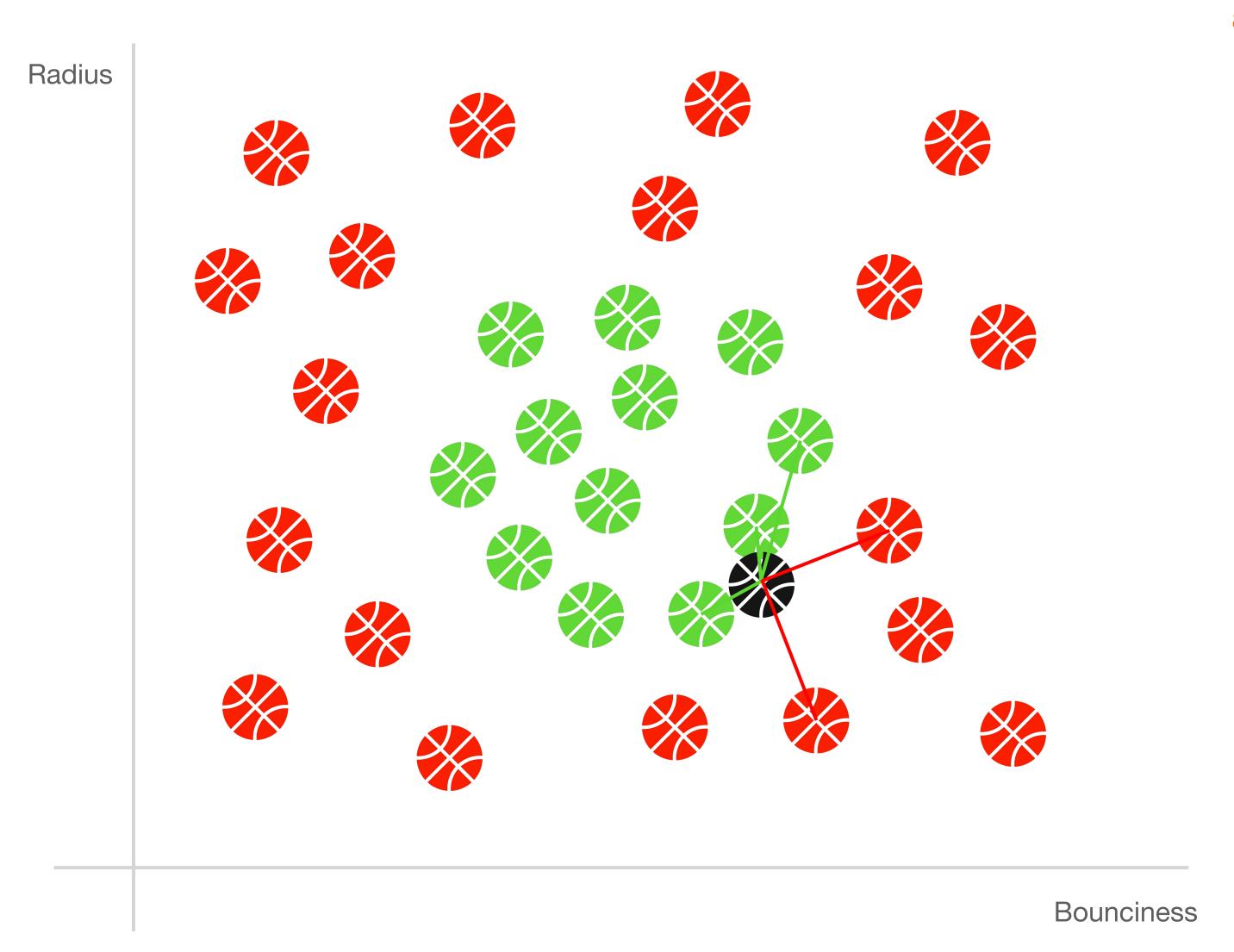

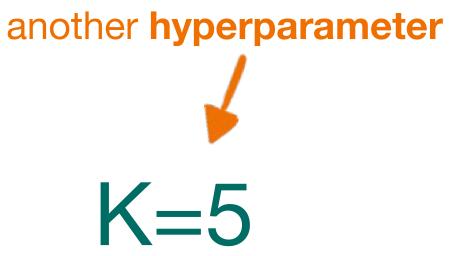

Buy

#### K Nearest Neighbors

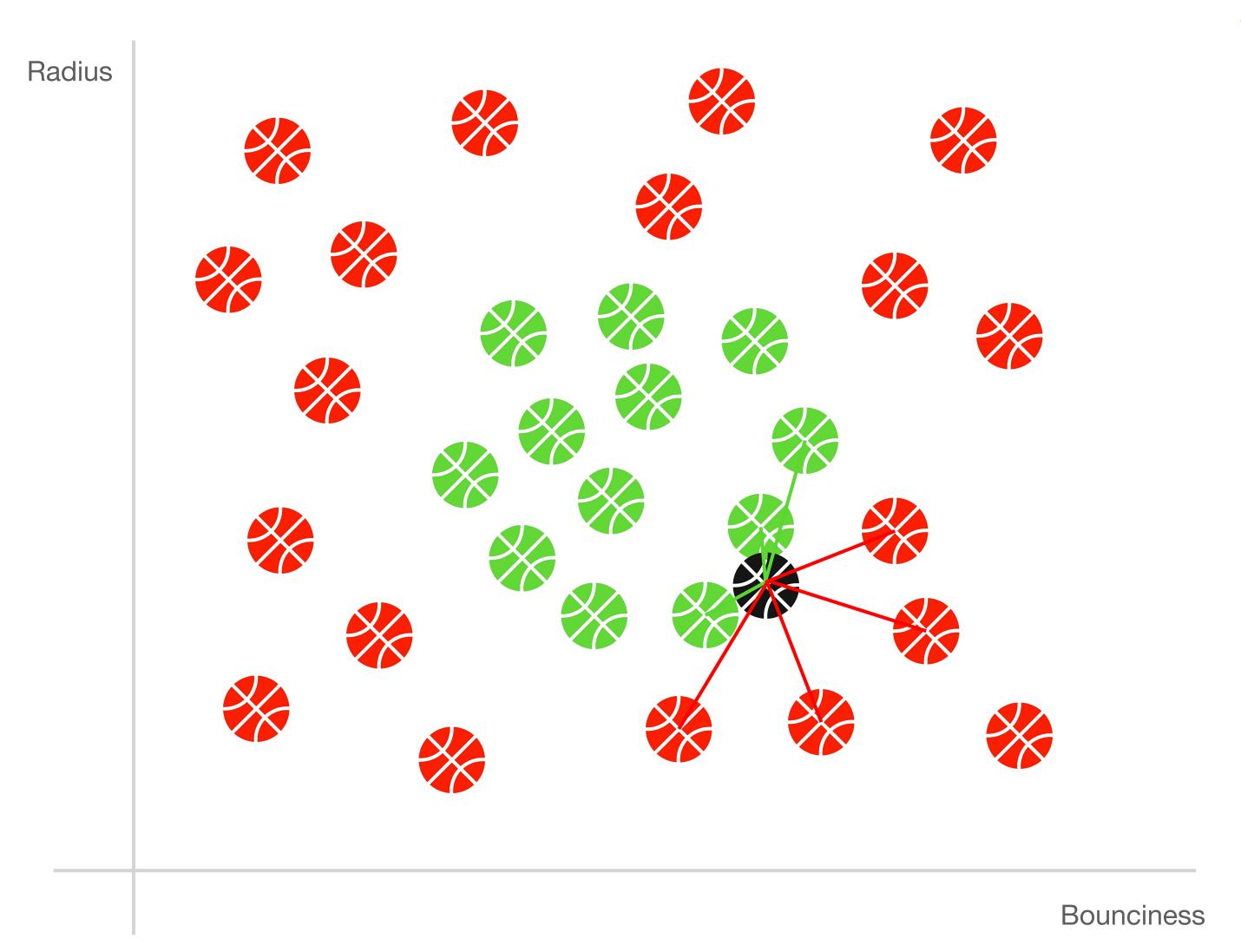

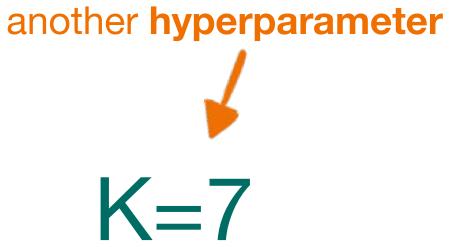

Don't Buy

#### Five classifiers! That's a lot.

Let's get to the lab!